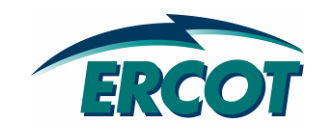

**EDS DRAFT Resource Registration Guide for Transitioning to the Nodal Market v0.06** 

## **Revision History**

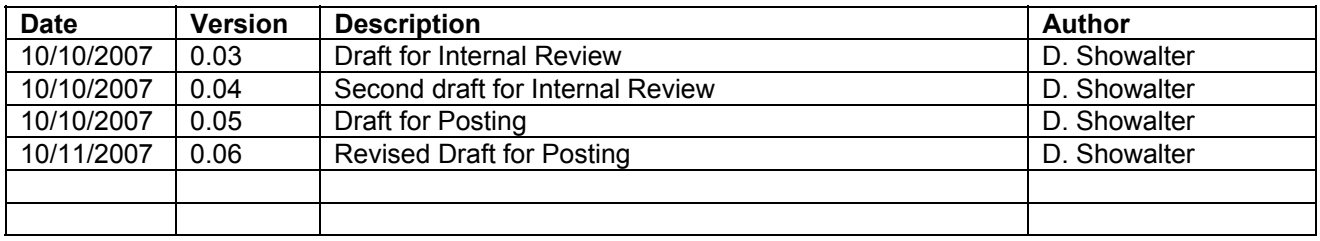

### **Table of Contents**

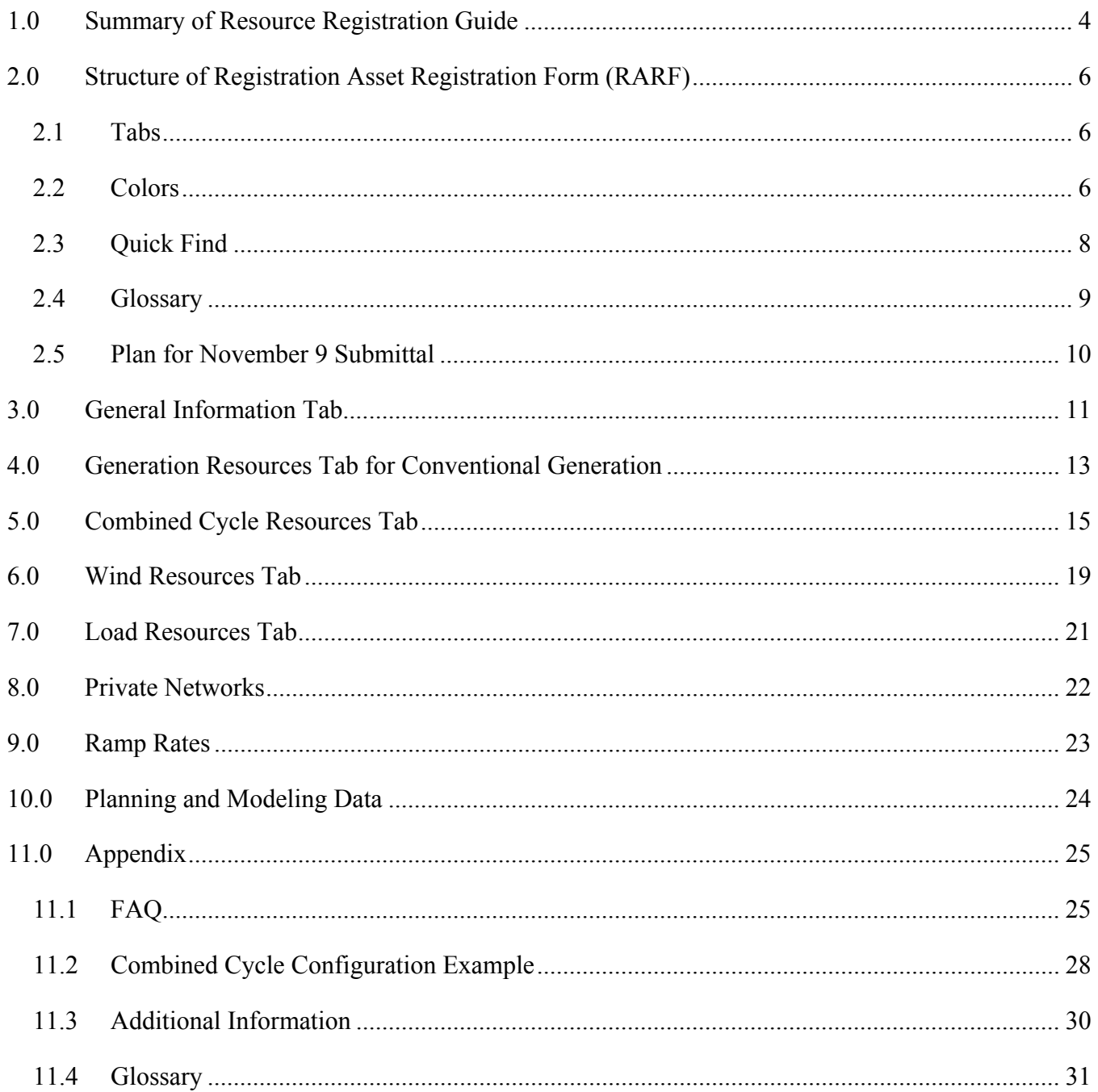

# **1.0 Summary of Resource Registration Guide**

This document is a guide to completing Resource Asset Registration with ERCOT in accordance with Section 16 of the ERCOT protocols. The Resource Asset Registration Form (RARF) is the next generation of the existing zonal Generation Asset Registration Form (GARF) and replacing the Load Asset Registration Form (LARF). Historically, the GARF, along with other documents, has been used for Resource Entities (RE) to provide information necessary to setup a Resource within ERCOT's systems, including registration, market operations, power operations, and commercial operations.

As ERCOT is preparing for the nodal market, the nodal RARF has been designed to collect as much information as possible from a resource in a single document. The RARF effort currently underway has two key objectives:

#### Objective 1 – Obtain new nodal data elements and confirm existing modeling data on file

In moving to a nodal market, there are new requirements regarding the amount of data required of Resources and TSP/DSPs to ensure ERCOT has the most accurate network model, as well as an accurate representation of the capabilities and constraints of Resources.

Rather than releasing an incremental nodal GARF to only add new nodal data elements, it was determined that full Resource registration would be a critical part of contributing to the success of the nodal market.

A new Network Model Management System (NMMS) is being brought online in coordination with multiple other systems for the nodal market in effectively evaluating and dispatching ERCOT resources.

The Market Management System (MMS) also has additional requirements for resource parameters to transition to complete resource specific dispatch. This is especially relevant for the complete dispatch to combined cycle resources. The RARF document is the means for resource owners to provide initial resource parameters in accordance with Section 3 of the Nodal Market Protocols for which a subset of these parameters may subsequently be updated by the resource's QSE via an API/XML interface.

#### Objective 2 – Consolidation of Forms

Historically there have been multiple forms to register a resource:

- Interconnection Request/Procedure
- Generation Data Form Spreadsheet
- Generation Asset Registration Form (GARF)
- Dynamic/PTI Model Forms
- Surveys for Client Relations/Alternative Fuel/Combined Cycle/Modeling information

Although the RARF will not create a single form, ERCOT is consolidating as many forms as possible into a single electronic format to serve as a common point of communication for information on Resources.

The current version of the RARF being released reflects the combination of:

- Zonal GARF and applicable addenda
- Generation Data Form Spreadsheet
- Combined Cycle Survey
- Portions of the Alternative Fuel Survey
- Additional network model data requests

Upon obtaining the RARFs from Resource Entities, ERCOT plans to keep the RARFs in a central repository so the files can be tracked and easily accessed by all ERCOT departments, as well as communicated back to the Resource Entity upon request.

# **2.0 Structure of Resource Asset Registration Form (RARF)**

### **2.1 Tabs**

To minimize data entry and the number of forms, the RARF is contains eight major sections:

- 1. Instruction Tab contains general direction on completion and submitting RARF
- 2. Glossary Tab contains details of definitions for the data elements being requested in the RARF
- 3. General Information Tab contains general information about the physical address and site of the Resource(s) being registered in the RARF.
- 4. Generation Tab form to be completed only by conventional Generation Resources that are not Load, Wind, Combined Cycle, or Block Load Transfer
- 5. Combined-Cycle Tab form for Generation Resources that are interconnected by sharing a common steam turbine(s), which are specially modeled in ERCOT systems to reflect the interdependencies of dispatching the units as a logical train.
- 6. Wind Tab form for Generation Resources registering Wind Turbines/Farms
- 7. Load Resources form for registering Load Resources (both Controllable and non-Controllable Load Resources)
- 8. Block Load Transfers not available in this version as the Block Load Transfers (BLT) are not being re-registered for nodal, but the BLT registration form will be part of the RARF.

For each Resource site, the RE will need to submit a RARF. One RARF should contain all the Generation Resources for each site. Additional RARFs are needed if there are more than 3 Combined Cycle Trains or 18 Generators at a single site. Please note the worksheet limit for Load Resources is 12 and is grouped by Resource Entity.

ERCOT programmatically imports the data from the RARFs to a repository, so modifying the rows/columns (including insertion and deletion of the rows) can result in data import errors. Please do not modify the format of the sheets.

### **2.2 Colors**

There are many colors used in the RARF, most of which are just to highlight different sections or tabs. However, there are some key definitions to the data requests. Figure 2-1, below, is a snapshot that shows the colors.

- Field descriptions highlighted in PINK reflect new data that is needed for the nodal market.
- Field descriptions highlighted in BLUE identify data elements that have previously been asked for on the GARF or LARF. To assist the RE in filling these fields out, ERCOT distributed the zonal GARF and LARF with the first RARF request.
- Field descriptions highlighted in GRAY reflect planning and dynamics data that is not due with the November 9, 2007 submittal, but will need to be submitted prior to December 31, 2007. ERCOT will send a request for this data in November.
- Field descriptions that are not colored are requests for data that is needed but cannot be directly tied to the old GARF, but are needed by ERCOT. This data may have been submitted on another Zonal form, such as the Generation Forms spreadsheet.

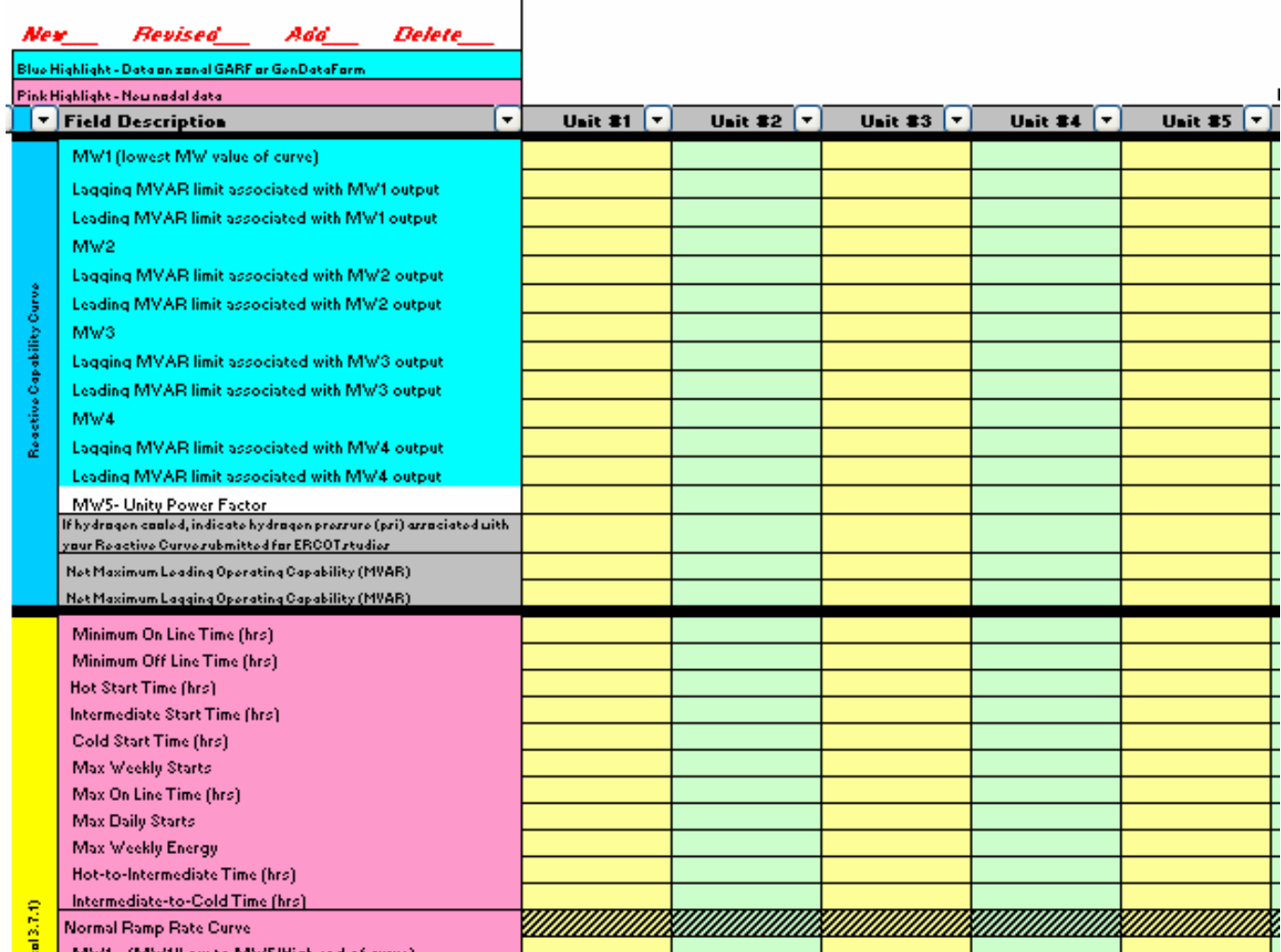

#### **Figure 2-1: Snapshot of a RARF highlighting the colors**

#### **Generation Resource Data**

**# Combined Cycle, Wind, Load, or BLT Resource (use specified worksheet, NOT this one)** 

### **2.3 Quick Find**

ERCOT has included fields to assist the RE in determining the data needed and the submittal date associated with the data. The left column of each Resource spreadsheet (B) contains a subset of data needed by ERCOT by due date. Figure 2-2 shows a snapshot of this feature.

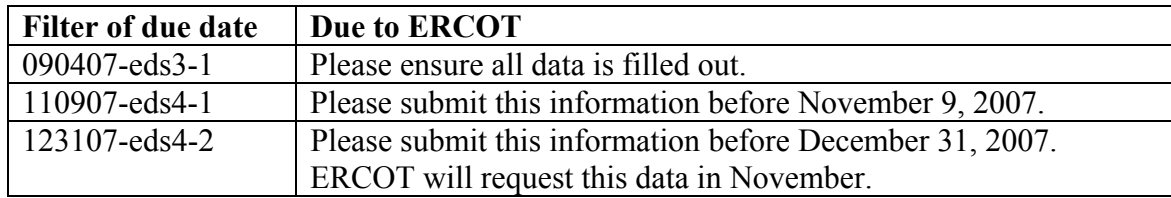

The best way to check the data by due date is to use the "find" feature of Excel (Ctrl F). Enter the date or the EDS string that you are interested in.

For your information, there are two hidden columns –one contains information that ERCOT uses to map the data to our database, and the other is empty. Also, the worksheets are locked.

If you do not see the "Filter of due date" column, please contact your account manager for assistance.

#### **Figure 2-2: Snapshot of a RARF highlighting "Filter of due date" field**

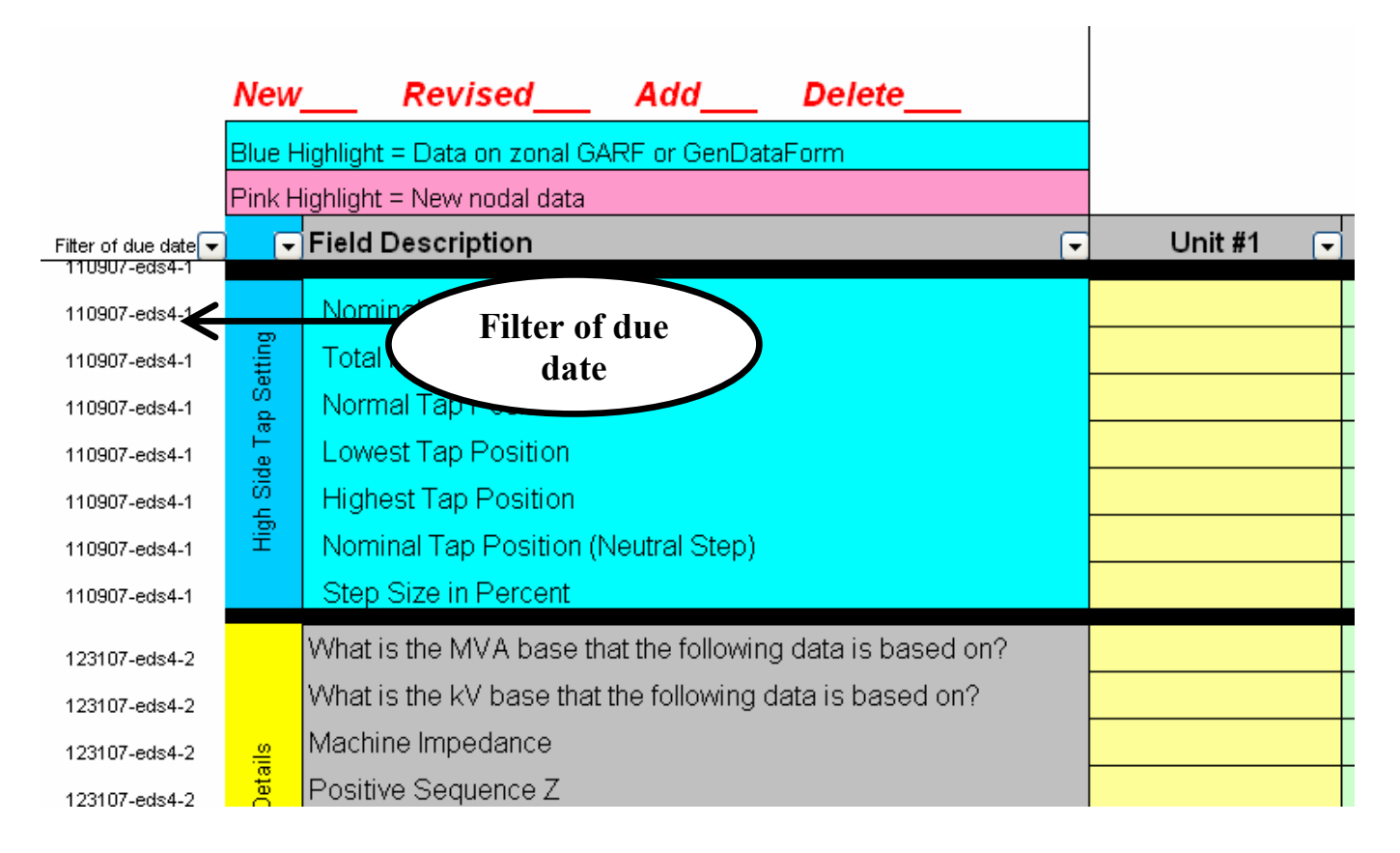

### **2.4 Glossary**

For questions about what ERCOT is asking for, the RARF contains a glossary tab. It is still a draft, but it provides a list of requested fields and a corresponding definition/explanation of the requested information for most fields in the workbook. The glossary has been improved to contain a column that identifies the tab the data is being requested on (i.e. Generation, Combined Cycle, Wind, or Load). The glossary is also separated by sections which correspond to the sections on the different tabs, see Figure 2-3. A snapshot of the glossary is provided in Figure 2-4.

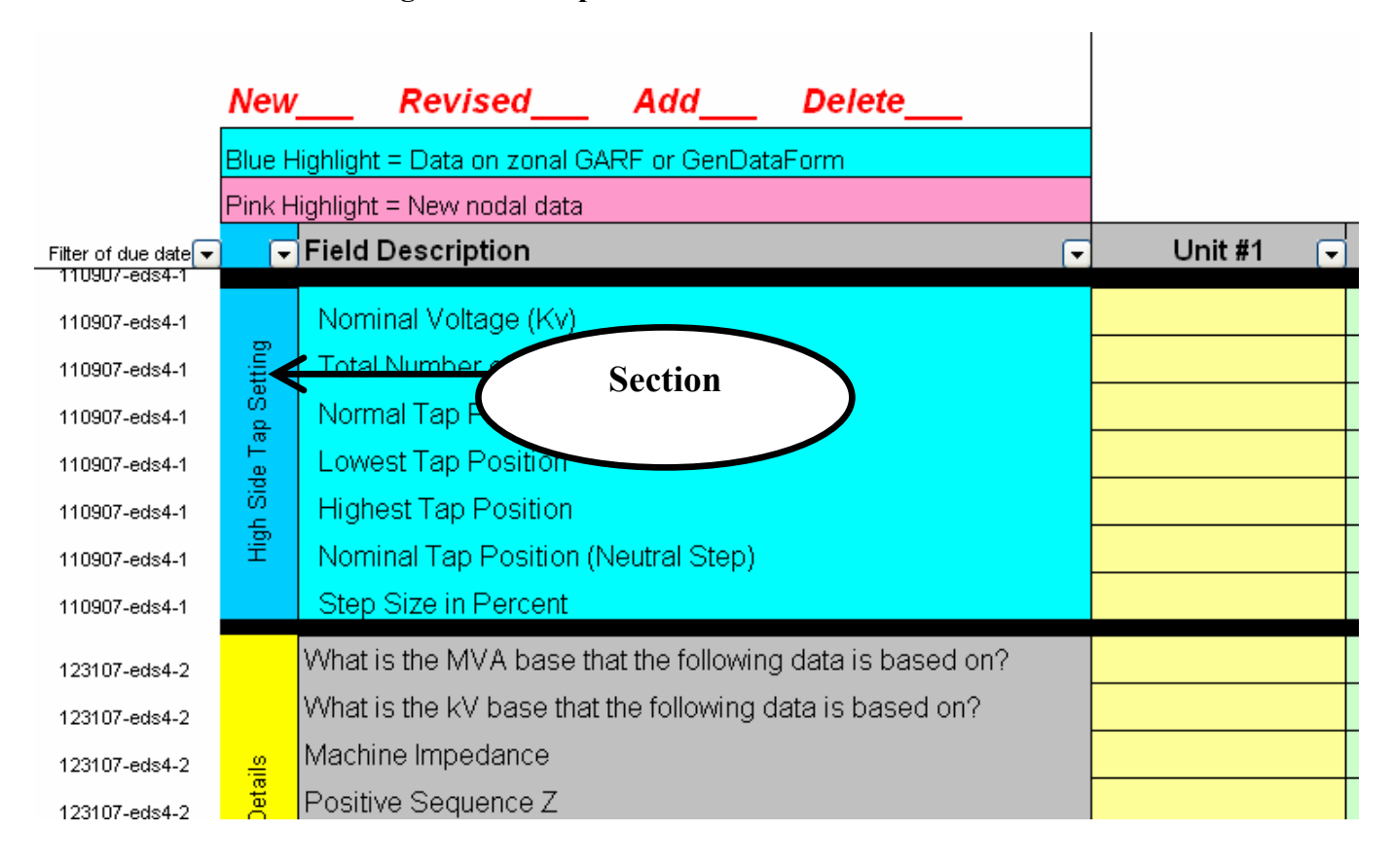

#### **Figure 2-3: Snapshot of a RARF to show sections**

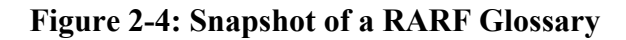

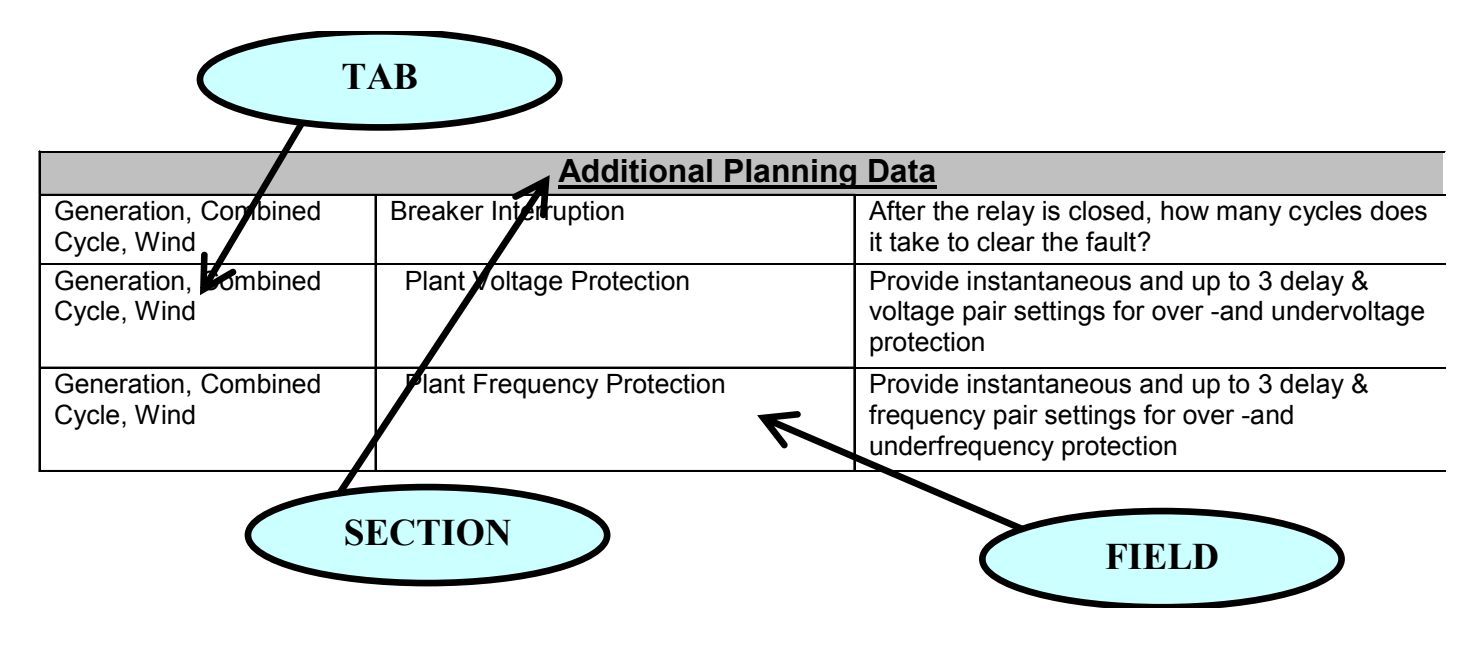

### **2.5 Plan for November 9 Submittal**

The next iteration of the RARF is due on November 9. All fields marked with EDS 3 or EDS 4 should be complete and included with this submittal. As an option, Resources can submit the rest of the data at this time. Otherwise, the remaining data, which is needed for modeling and planning purposes, will be requested in November and due to ERCOT by December 31.

ERCOT is keeping all the submitted data plus corrections made during testing. This information will be returned to the Resource Entity. All Resources that have kept up with submittals and testing will have a pre-populated RARF to review and submit a certified RARF through the Service Request process in 2008.

# **3.0 General Information Tab**

This tab is designed to contain the site-specific information. All REs are to complete this tab to ensure correct site data is applied to specific units. Items such as Station Code are determined by ERCOT in order to align with ERCOT systems.

Load Resources only need to fill out the Resource Entity, Authorized Rep, and Primary Contact as shown in Figure 3-1. The rest of the site information is located on the Load Resources tab.

**Figure 3-1: Snapshot of RE and contact information section of General Information tab** 

| Date Form Completed:                    |  |
|-----------------------------------------|--|
| <b>Resource Entity Submitting Form:</b> |  |
| <b>Resource Entity DUNS #:</b>          |  |

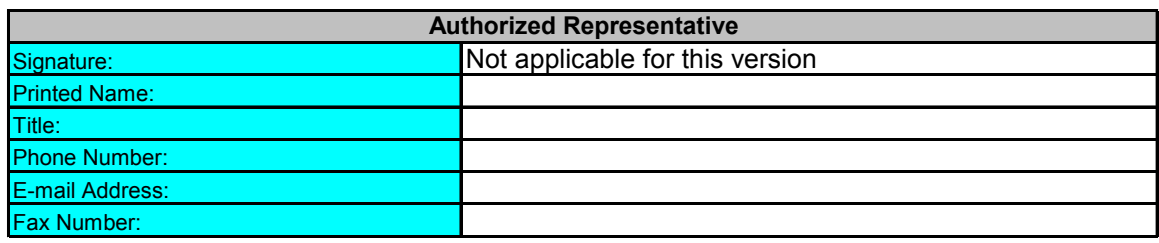

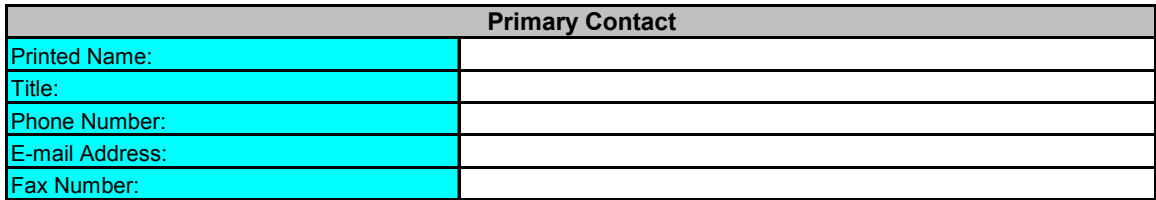

All Generation Resources need to fill out all areas on this tab, shown above in Figure 3-1 and below in Figure 3-2.

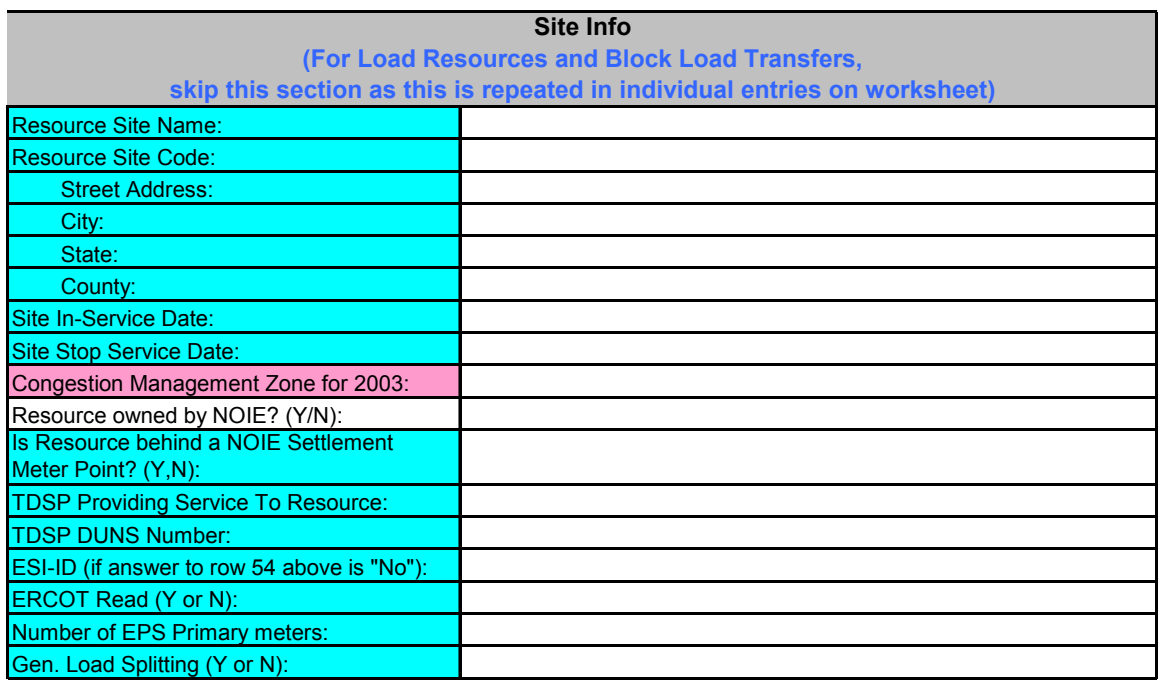

### **Figure 3-2: Snapshot of Site Info off of General Information tab**

# **4.0 Generation Resources Tab for Conventional Generation**

Generation Resource Entities with conventional generation (i.e. not Combined Cycle or Wind) should select the "Generation 1-6" tab and fill out all fields. The Gen 7-12 and Gen 13-18 tabs are only included if there are more than 6 conventional generation units at one site. Combined-Cycle and Wind resources should not use the Conventional Generation tab, but should instead use either the Combined-Cycle or Wind tabs, respectively.

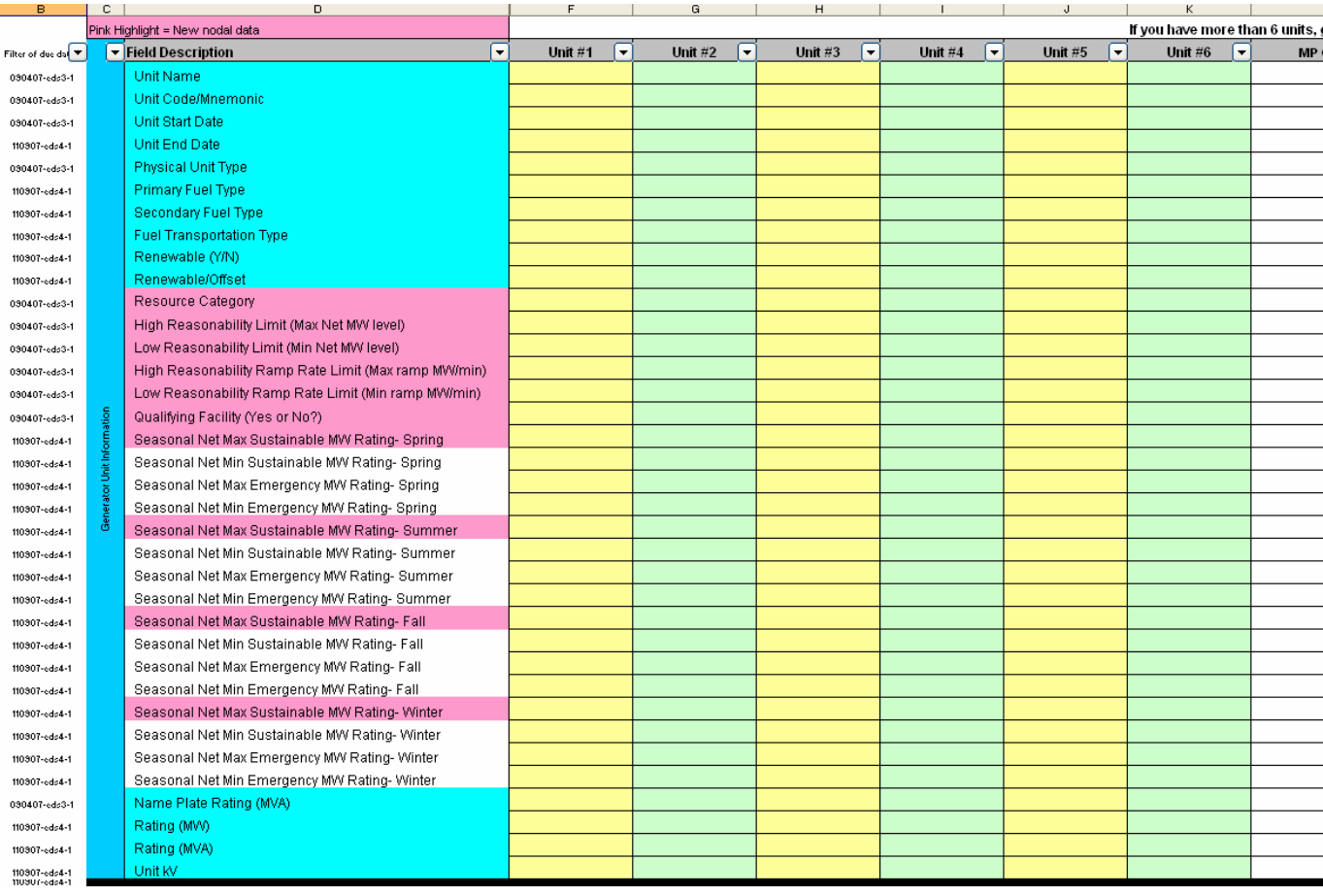

#### **Figure 4-1: Snapshot of Generator Unit Information section of Generation tab**

Ownership information should also be complete. This section is found at the bottom of the Generation tab.

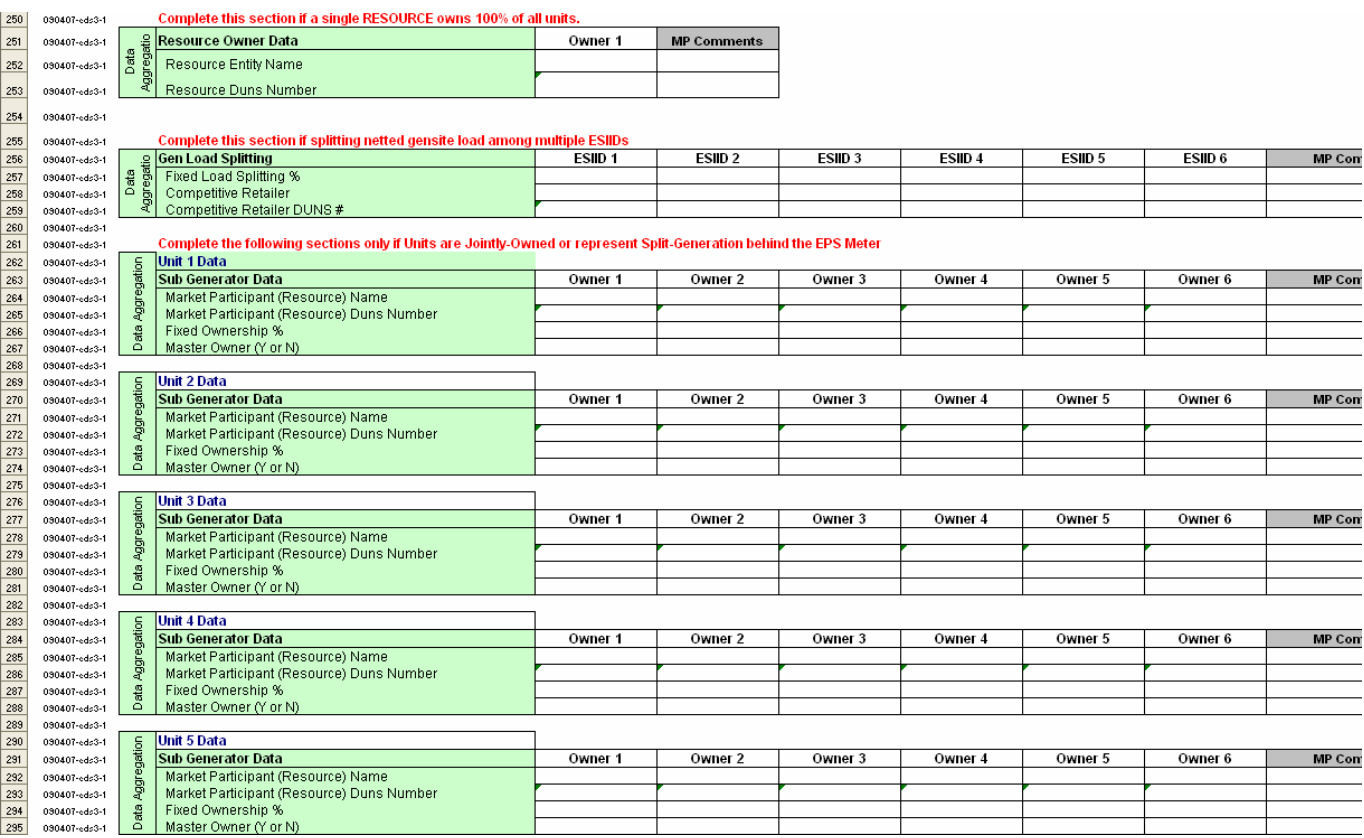

### **Figure 4-2: Snapshot of Ownership section of the Generation tab.**

# **5.0 Combined Cycle Resources Tab**

Generation Resource Entities with combined cycle generation units should select the "Combined Cycle Train 1" tab and fill out all fields. If there are multiple trains, then a separate tab (CC Train 2, CC Train 3) needs to be completed for each train. If there are more than three trains at one site, please submit an additional RARF.

In the Nodal system, combined-cycle resources will not be registered in ERCOT systems as jointly owned/split generation. These resources will be modeled either as individual units with multiple owners or combined-cycle with one owner.

A combined cycle train included Generation Resources that are interconnected by sharing a common steam turbine(s). These resources are specially modeled in ERCOT systems to reflect the interdependencies of dispatching the units as a logical train. Naming of the units, trains, and configurations will be done by ERCOT. The general naming convention is shown in figure 5-1.

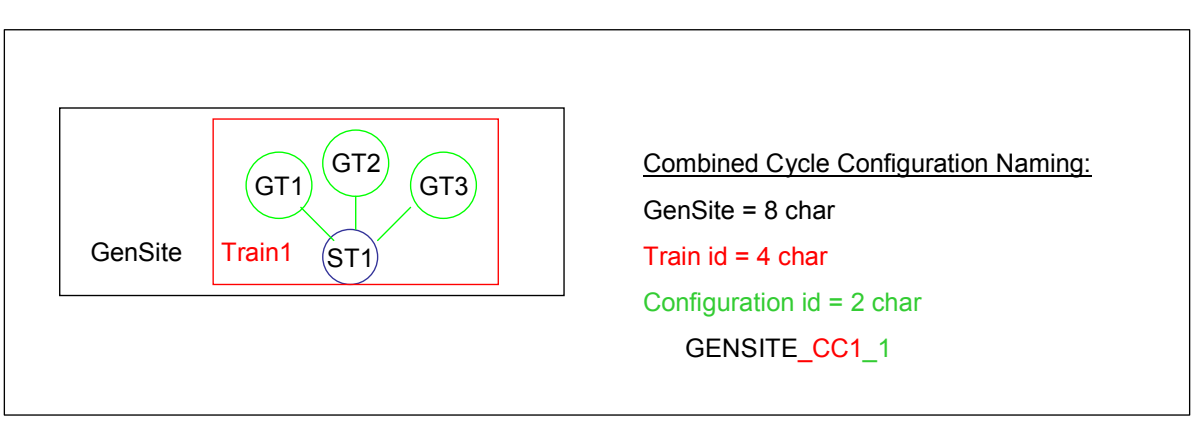

### **Figure 5-1: CC Train and Configuration Naming**

Combined Cycle (CC) resources can submit different configurations on the RARF. Currently, the CC configuration limit is set by the number of units in the train. A CC train with 3 units would be able to submit 3 operating configurations. For more information on Combined Cycles, please reference the CC whitepaper *White Paper - Combined Cycle v1.0,* located at http://nodal.ercot.com/readiness/rq/documents/index.html.

Instead of duct burners or other optional CC augmentations being modeled as a separate unit, limits on the RARF should include these options and should address reductions to these limits in the Current Operating Plan (COP). In the RARF, ERCOT needs to know if these optional features exist, so they are Y/N questions. See Figure 5-2 for CC train information. The names are assigned by ERCOT in accordance with ERCOT systems.

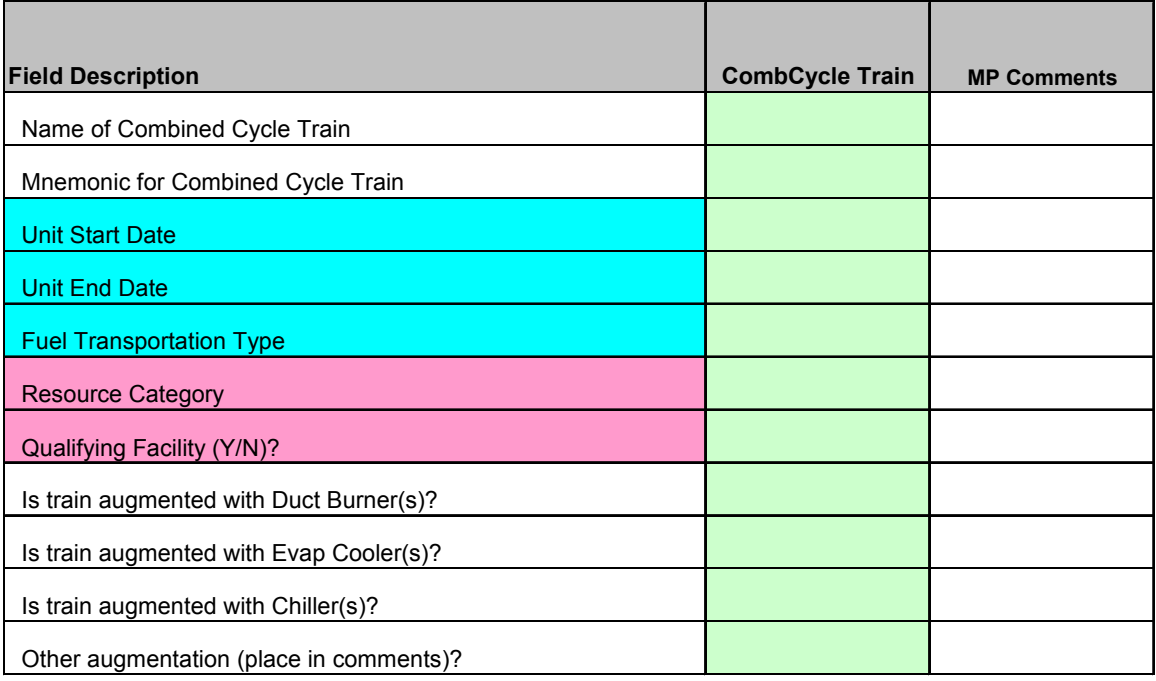

### **Figure 5-2: Combined Cycle**

Figure 5-3 shows the configuration section for a CC unit. This unit has three combustion turbines and one steam turbine. Looking at the first section in this example, Configuration 1 shows all units operational. Configuration 2 shows three units operational (with one alternate). Configuration 3 shows two units (and one alternate) operational. The second section in Figure 5-3 shows potential transitions from one configuration to another.

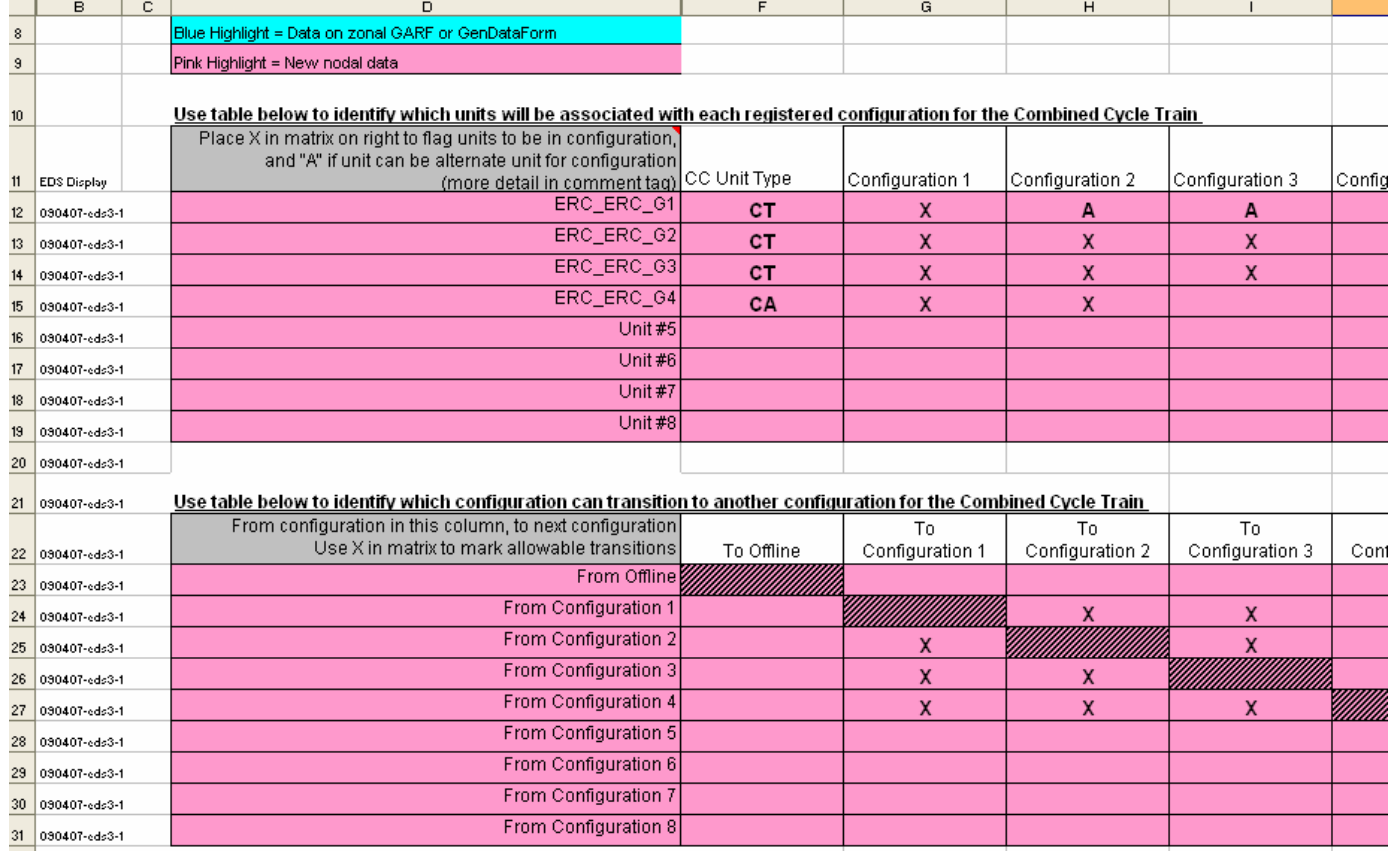

#### **Figure 5-3: Snapshot of Combined Cycle Configuration**

Each unit of a CC train needs to have its individual unit parameters entered into the RARF. Samples of these are shown in Figure 5-4. Data such as seasonal ratings and ramp rates are also needed for each configuration to the right of the unit data.

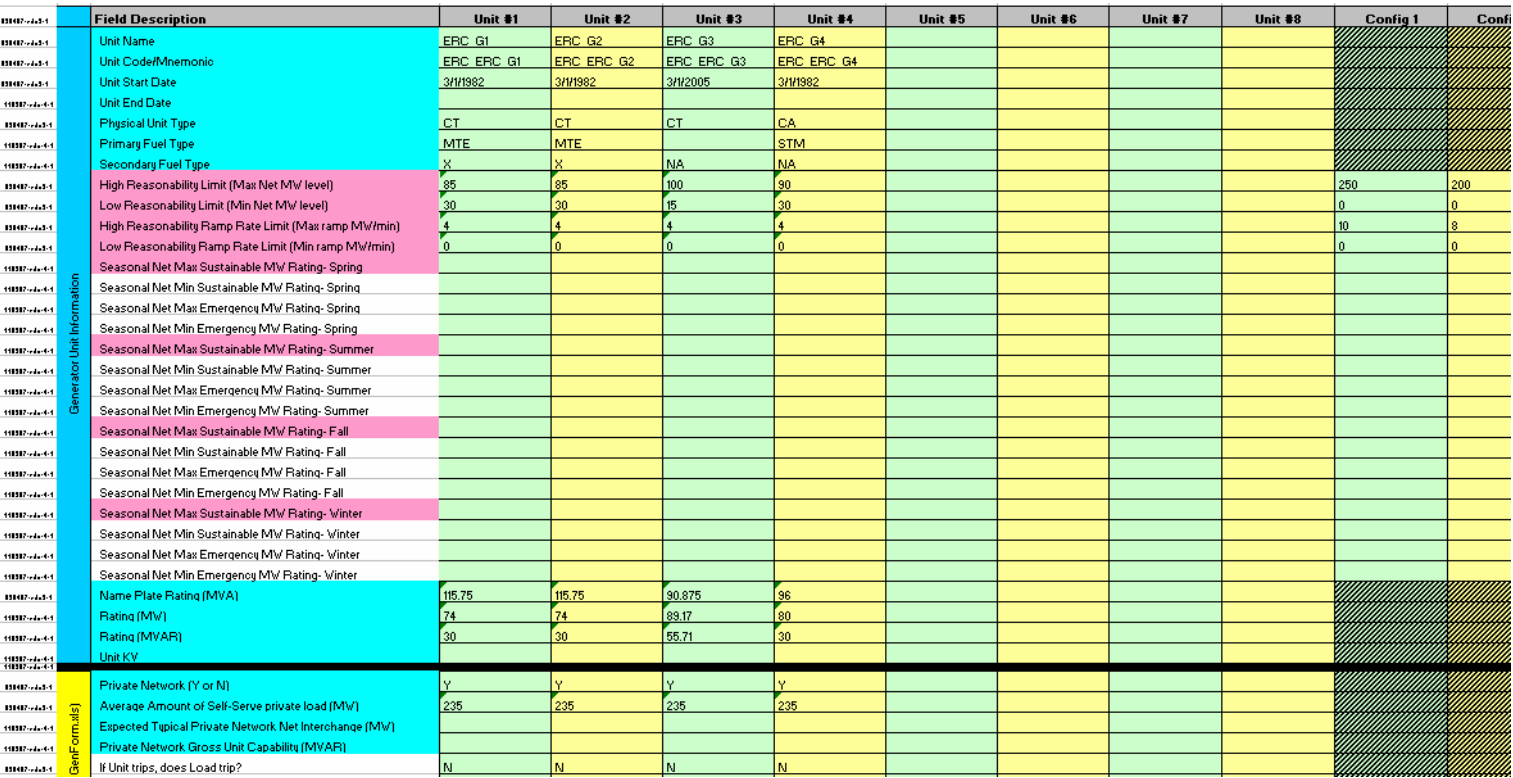

#### **Figure 5-4: Snapshot of Combined Cycle Unit Data**

## **6.0 Wind Resources Tab**

Wind Generation Resources should select the "Wind" tab and fill out all fields. If there are more than six units, please submit an additional RARF.

|                            | <b>Field Description</b>                                                                     | Unit #1 | Unit #2 | Unit #3 |
|----------------------------|----------------------------------------------------------------------------------------------|---------|---------|---------|
|                            | <b>Unit Name</b>                                                                             |         |         |         |
|                            | <b>Unit Code</b>                                                                             |         |         |         |
|                            | <b>Unit Start Date</b>                                                                       |         |         |         |
|                            | <b>Unit End Date</b>                                                                         |         |         |         |
|                            | <b>Physical Unit Type</b>                                                                    |         |         |         |
|                            | Renewable (Y/N)                                                                              |         |         |         |
|                            | Renewable/Offset                                                                             |         |         |         |
|                            | <b>Resource Category</b>                                                                     |         |         |         |
|                            | High Reasonability Limit (Max MW level)                                                      |         |         |         |
|                            | Low Reasonability Limit (Min MW level)                                                       |         |         |         |
|                            | High Reasonability Ramp Rate Limit (Max ramp MW/min)                                         |         |         |         |
|                            | Low Reasonability Ramp Rate Limit (Min ramp MW/min)                                          |         |         |         |
|                            | Latitude of center of Wind Farm (decimal degrees)                                            |         |         |         |
|                            | Longitude of center of Wind Farm (decimal degrees)                                           |         |         |         |
|                            | <b>Total Number of Turbines</b>                                                              |         |         |         |
|                            | Please provide # Turbines by Equipment Type                                                  |         |         |         |
|                            | Group 1- Type of Turbines (Manufacturer/Model)                                               |         |         |         |
|                            | Group 1- Number of this type of Turbine                                                      |         |         |         |
|                            | Group 2- Type of Turbines (Manufacturer/Model)                                               |         |         |         |
|                            | Group 2- Number of this type of Turbine                                                      |         |         |         |
|                            | Group 3- Type of Turbines (Manufacturer/Model)                                               |         |         |         |
|                            | Group 3- Number of this type of Turbine                                                      |         |         |         |
|                            | Group 4- Type of Turbines (Manufacturer/Model)                                               |         |         |         |
|                            | Group 4- Number of this type of Turbine                                                      |         |         |         |
| Generator Unit Information | Group 5- Type of Turbines (Manufacturer/Model)                                               |         |         |         |
|                            | Group 5- Number of this type of Turbine                                                      |         |         |         |
|                            | Average Height above ground of Turbine Hub (meters)                                          |         |         |         |
|                            | Latitude of Meteorological Tower (decimal degrees)                                           |         |         |         |
|                            | Longitude of Meteorological Tower (decimal degrees)                                          |         |         |         |
|                            | Height of Meteorological Tower Instrumentation (meters)                                      |         |         |         |
|                            | Include Manufacturer's Curve (Capability Curve)                                              |         |         |         |
|                            | Eligible for McCamey Flowgate Rights (MCFRIs)?                                               |         |         |         |
|                            | Qualifying Facility (Yes or No?)                                                             |         |         |         |
|                            | Seasonal Net Max Sustainable MW Rating-Spring                                                |         |         |         |
|                            | Seasonal Net Min Sustainable MW Rating-Spring<br>Seasonal Net Max Emergency MW Rating-Spring |         |         |         |
|                            | Seasonal Net Min Emergency MW Rating-Spring                                                  |         |         |         |
|                            | Seasonal Net Max Sustainable MW Rating-Summer                                                |         |         |         |
|                            | Seasonal Net Min Sustainable MW Rating-Summer                                                |         |         |         |
|                            | Seasonal Net Max Emergency MW Rating-Summer                                                  |         |         |         |
|                            | Seasonal Net Min Emergency MW Rating-Summer                                                  |         |         |         |
|                            | Seasonal Net Max Sustainable MW Rating- Fall                                                 |         |         |         |
|                            | Seasonal Net Min Sustainable MW Rating- Fall                                                 |         |         |         |
|                            | Seasonal Net Max Emergency MW Rating- Fall                                                   |         |         |         |
|                            | Seasonal Net Min Emergency MW Rating- Fall                                                   |         |         |         |
|                            | Seasonal Net Max Sustainable MW Rating-Winter                                                |         |         |         |
|                            | Seasonal Net Min Sustainable MW Rating-Winter                                                |         |         |         |
|                            | Seasonal Net Max Emergency MW Rating-Winter                                                  |         |         |         |
|                            | Seasonal Net Min Emergency MW Rating-Winter                                                  |         |         |         |
|                            |                                                                                              |         |         |         |

**Figure 6-1: Snapshot of Generation Unit Information of the Wind tab** 

Ownership information should also be complete. This section is found at the bottom of the wind tab.

#### **Figure 6-2: Snapshot of Ownership section of the Generation tab.**

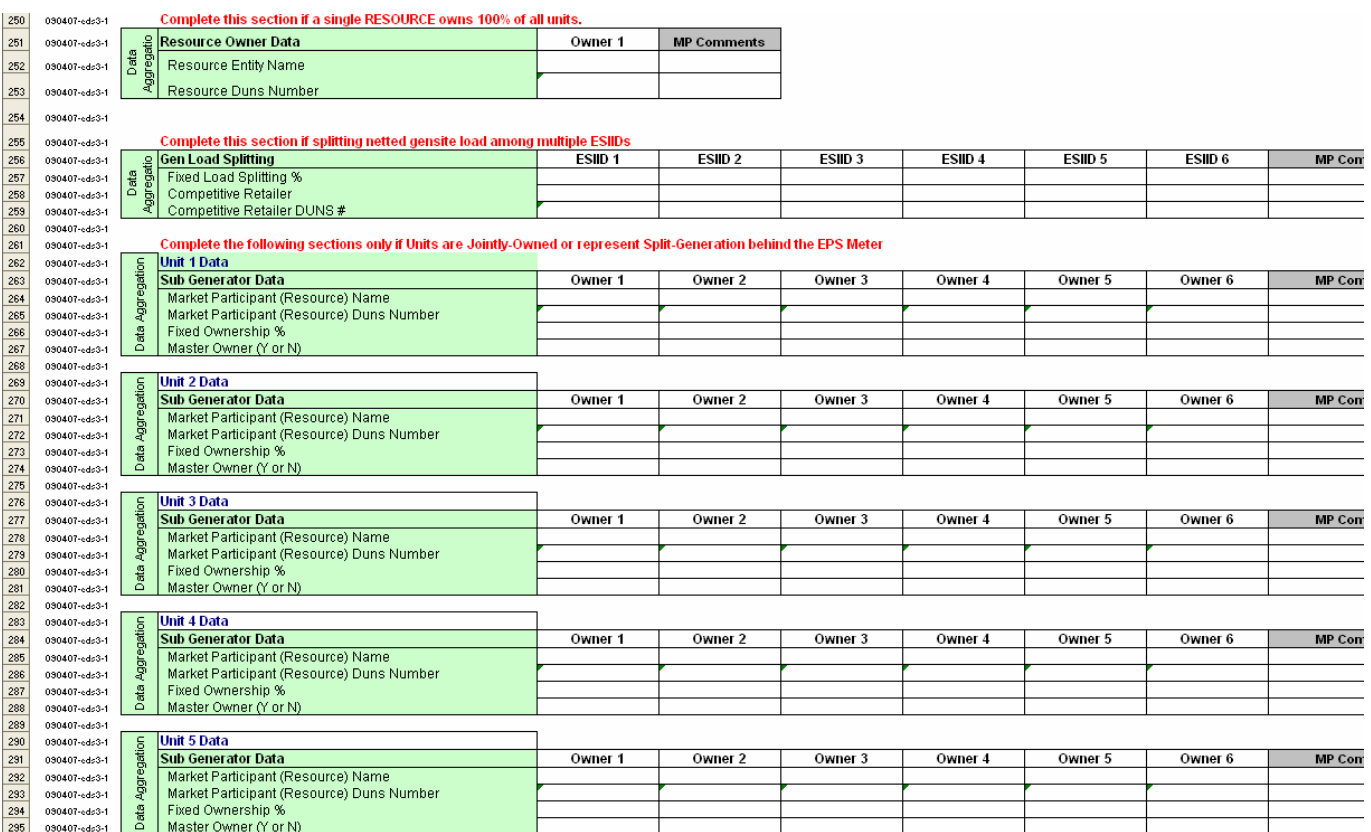

# **7.0 Load Resources Tab**

Resource Entities with Load Resources should select the "Load Resources" tab and fill out all fields. If there are more than 12 load points, please submit an additional RARF.

|                            | <b>Field Description</b>                                | Unit #1 | Unit #2 | Unit #3 |
|----------------------------|---------------------------------------------------------|---------|---------|---------|
|                            | <b>Unit Name</b>                                        |         |         |         |
|                            | <b>Unit Code</b>                                        |         |         |         |
|                            | <b>Unit Start Date</b>                                  |         |         |         |
|                            | <b>Unit End Date</b>                                    |         |         |         |
|                            | <b>Physical Unit Type</b>                               |         |         |         |
|                            | Renewable (Y/N)                                         |         |         |         |
|                            | Renewable/Offset                                        |         |         |         |
|                            | <b>Resource Category</b>                                |         |         |         |
|                            | High Reasonability Limit (Max MW level)                 |         |         |         |
|                            | Low Reasonability Limit (Min MW level)                  |         |         |         |
|                            | High Reasonability Ramp Rate Limit (Max ramp MW/min)    |         |         |         |
|                            | Low Reasonability Ramp Rate Limit (Min ramp MW/min)     |         |         |         |
|                            | Latitude of center of Wind Farm (decimal degrees)       |         |         |         |
|                            | Longitude of center of Wind Farm (decimal degrees)      |         |         |         |
|                            | <b>Total Number of Turbines</b>                         |         |         |         |
|                            | Please provide # Turbines by Equipment Type             |         |         |         |
|                            | Group 1- Type of Turbines (Manufacturer/Model)          |         |         |         |
|                            | Group 1- Number of this type of Turbine                 |         |         |         |
|                            | Group 2- Type of Turbines (Manufacturer/Model)          |         |         |         |
|                            | Group 2- Number of this type of Turbine                 |         |         |         |
|                            | Group 3- Type of Turbines (Manufacturer/Model)          |         |         |         |
|                            | Group 3- Number of this type of Turbine                 |         |         |         |
|                            | Group 4- Type of Turbines (Manufacturer/Model)          |         |         |         |
|                            | Group 4- Number of this type of Turbine                 |         |         |         |
| Generator Unit Information | Group 5- Type of Turbines (Manufacturer/Model)          |         |         |         |
|                            | Group 5- Number of this type of Turbine                 |         |         |         |
|                            | Average Height above ground of Turbine Hub (meters)     |         |         |         |
|                            | Latitude of Meteorological Tower (decimal degrees)      |         |         |         |
|                            | Longitude of Meteorological Tower (decimal degrees)     |         |         |         |
|                            | Height of Meteorological Tower Instrumentation (meters) |         |         |         |
|                            | Include Manufacturer's Curve (Capability Curve)         |         |         |         |
|                            | Eligible for McCamey Flowgate Rights (MCFRIs)?          |         |         |         |
|                            | Qualifying Facility (Yes or No?)                        |         |         |         |
|                            | Seasonal Net Max Sustainable MW Rating-Spring           |         |         |         |
|                            | Seasonal Net Min Sustainable MW Rating-Spring           |         |         |         |
|                            | Seasonal Net Max Emergency MW Rating-Spring             |         |         |         |
|                            | Seasonal Net Min Emergency MW Rating-Spring             |         |         |         |
|                            | Seasonal Net Max Sustainable MW Rating-Summer           |         |         |         |
|                            | Seasonal Net Min Sustainable MW Rating-Summer           |         |         |         |
|                            | Seasonal Net Max Emergency MW Rating-Summer             |         |         |         |
|                            | Seasonal Net Min Emergency MW Rating-Summer             |         |         |         |
|                            | Seasonal Net Max Sustainable MW Rating- Fall            |         |         |         |
|                            | Seasonal Net Min Sustainable MW Rating- Fall            |         |         |         |
|                            | Seasonal Net Max Emergency MW Rating- Fall              |         |         |         |
|                            | Seasonal Net Min Emergency MW Rating- Fall              |         |         |         |
|                            | Seasonal Net Max Sustainable MW Rating-Winter           |         |         |         |
|                            | Seasonal Net Min Sustainable MW Rating-Winter           |         |         |         |
|                            | Seasonal Net Max Emergency MW Rating-Winter             |         |         |         |
|                            | Seasonal Net Min Emergency MW Rating-Winter             |         |         |         |

**Figure 7-1: Snapshot of Load Resource tab** 

# **8.0 Private Networks**

Private Use Networks that are not running in a combined cycle configuration shall register individual units rather than aggregating those units. To register individual units, the "Generation X-X" tabs should be utilized. For Private-Use Networks that are CC, the Combined Cyle-Train1/2/3 tabs should be used.

Additional data is required of Private Networks – most of which is due in December. See Figure 8-1 for a snapshot of the particular Private Network information that is needed in addition to the Generation and/or Combined Cycle tabs. ERCOT will be working with Private Networks to ensure the units are defined appropriately.

#### **Figure 8-1: Information for Private Networks Only**

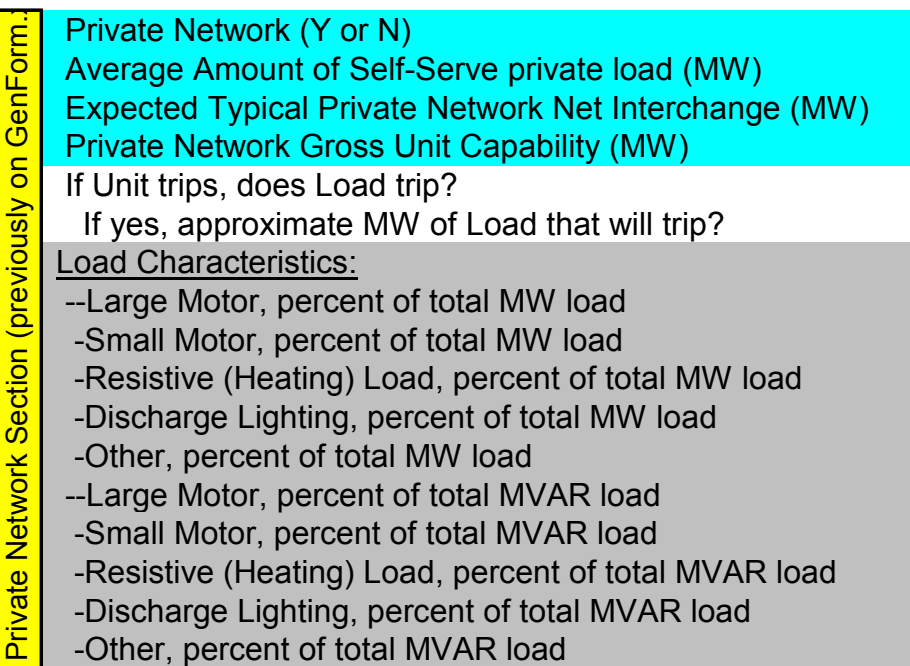

# **9.0 Ramp Rates**

Ramp rates are initially submitted in the RARF. QSEs will be able to update the ramp rates in Market Management System (MMS). These ramp rates will be in the up and down directions and passed from MMS to Energy Management System (EMS) to be used in the Resource Limit Calculator (RLC). Please note these ramp rates are treated as step functions rather than being interpolated into a curve. All ramp rate values, including downward rates, should be entered in the RARF as positive values.

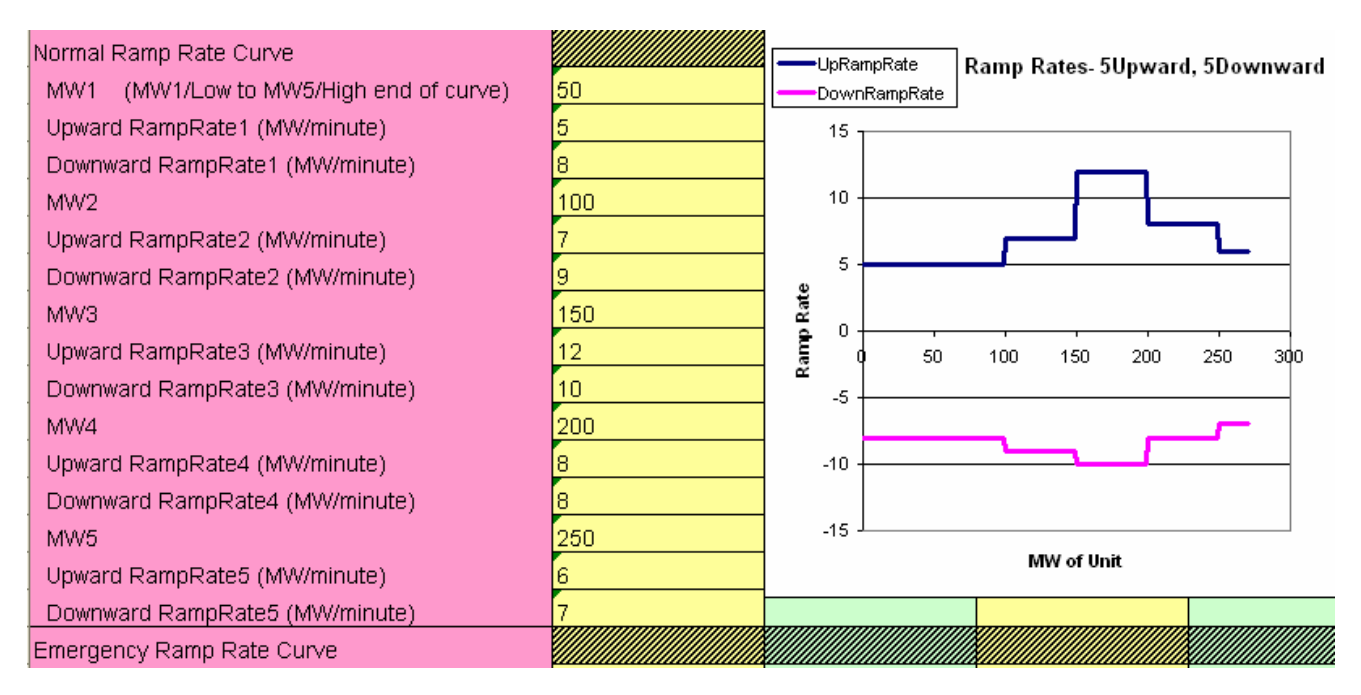

#### **Figure 9-1: Ramp Rate Example**

# **10.0 Planning and Modeling Data**

For all Generation Resource, ERCOT is requesting additional planning data in gray to be submitted by December 31, 2007. ERCOT has included all known data requirements in the current RARF. Additional data may be requested, most likely as an addendum. All data will be submitted to the RE in a final form in 2008 for final review and to be signed by the Authorized Representative.

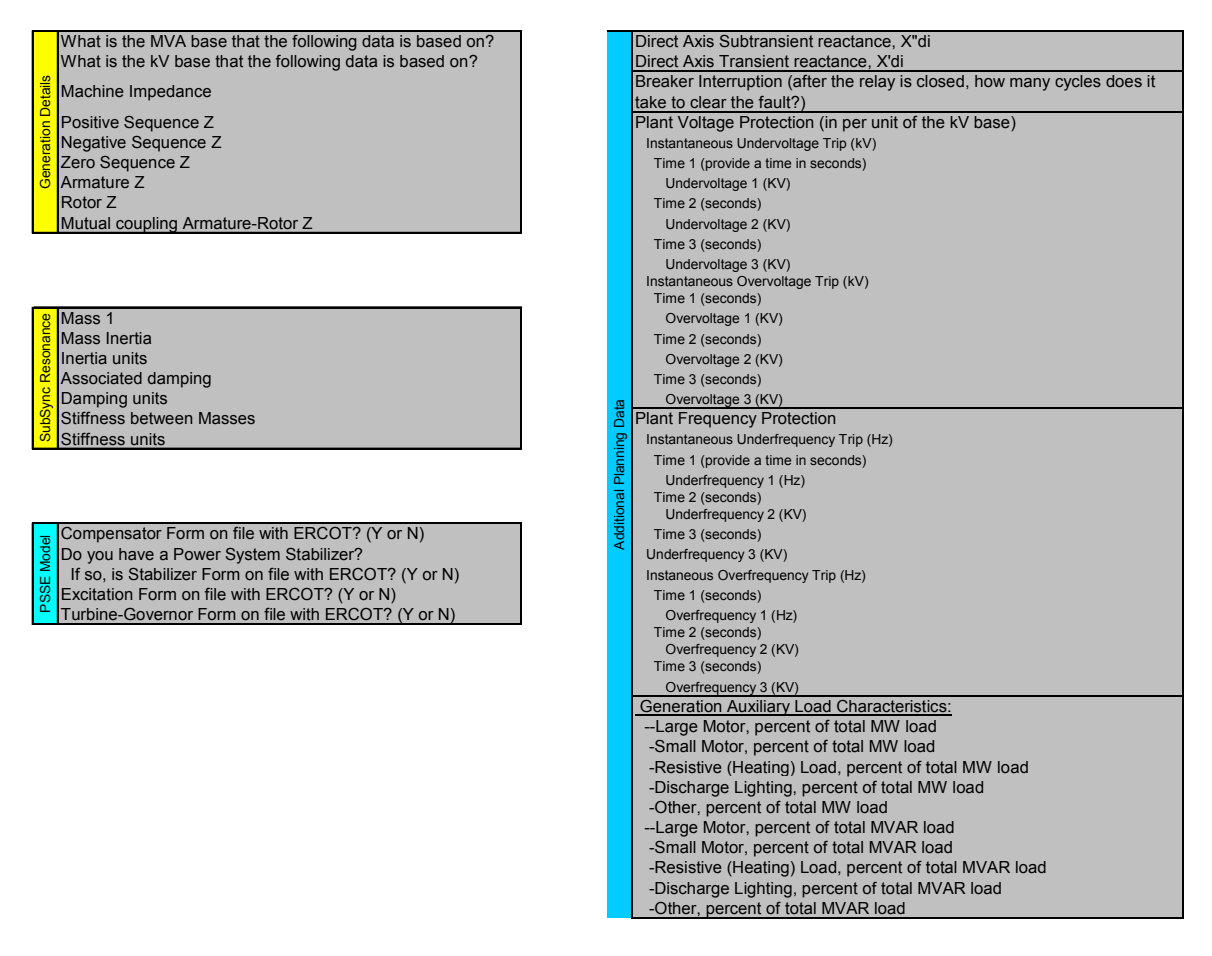

#### **Figure 10-1: Some of the additional planning data**

# **11.0 Appendix**

### **11.1 FAQ**

#### What are the High/Low Reasonability Limits?

• An "Out-of-Bounds" value chosen by RE and used by ERCOT to alarm/reject data exceeding the value per Nodal Protocol 3.7.1. This value is used to validate data submitted to ERCOT (Alarms, ICCP, COP)

For private network, what are the High/Low Reasonability Limits?

• The Highest and Lowest amount of power that could be injected into the ERCOT grid from that unit, depending on unit capabilities and swing of the industrial load behind the fence

How will market participants submit data in the current operating plan (COP) against what is registered?

• Registration data in the RARF will be used within the Market Management System (MMS) to establish and enforce the resource name and reasonability limits. The data submitted by the QSE within the COP will need to be aligned with the naming of the resource and within the reasonability limits provided by the resource entity in the RARF, specifically the high/low reasonability limits.

#### Where will the transformer names be found/listed/available on the RARF?

- Existing REs should have and use the transformer names on their current GARF. The primary intent is that the name adheres to the naming conventions specified for that field in the GARF (and the RARF). For new REs, the transformer name results can be obtained by one of several methods:
	- The transmission operator dictates the name
	- The RE determines the name
	- The transmission and distribution service provider (TDSP) and RE work together to determine a name

#### Should a co-generation site use the "Combined Cycle" tab on the RARF?

• Yes, if the co-generation resource is currently registered as a Resource Category of Combined Cycle then the resource will need to be represented on the 'Combined Cycle' tab of the nodal resource asset registration form (RARF).

For nodal purposes are resource entities required to submit an updated Resource Asset Registration Form (RARF) for mothballed generation resources?

• For transitioning to the Nodal market, ERCOT will require Resource Entities to submit an updated Resource Asset Registration Form (RARF) for all Resources, including Mothballed Generation Resources.

#### What is a "Qualifying Facility"?

• Per ERCOT Protocol Section 2, a Qualifying Facility (QF) is defined as a qualifying cogeneration facility or qualifying small power production facility under regulatory qualification criteria as defined in PURPA, 16 USC 796 (18) (B) and 796 (17) (C ).

Will combined cycle resources have to fill out any fields on the "Generation" tab?

• No. The intent is for "Generation", "Combined Cycle", and "Wind" and "Load Resource" tabs to be stand-alone registration documents.

It appears that the form asks for the input of MW loads and the ramp rate between any two loads. If that is correct, why is there the same number of loads as ramps on the form? Shouldn't there be one less ramp?

• REs can provide up to 5 points (pairs) of up ramp rates and down ramp rates for each MW value. Each point represents a ramp rate value that extends horizontally to the next MW point where it stair-steps to the next MW value. The very first and very last ramp rates will extend to zero and infinity.

We have broken the ramp rates for some of our units into five pieces. Would we then need six loads? Should I insert another row for the sixth load?

• ERCOT systems will only accept 5 pairs. Please do not insert or delete rows or columns from the RARF.

Does ERCOT want the ramp rate for conditions of a zero wind speed (zero generation) to the highest wind speed on the manufacturer's curve (nameplate capacity)?

• ERCOT desires the highest possible ramp rate from the resource under any circumstances in order to be able to validate data (not used for dispatch).

What is the definition of Low Reasonability Ramp Rate Limit (Min ramp MW/min)?

• ERCOT needs the max downward possible ramp rate from the resource under any circumstances in order to be able to validate data (not used for dispatch).

Does ERCOT want the Manufacturer's power curve added as a separate tab to this document?

• Please include Capability Curve as a separate document.

Does the "Low Reasonability Limit" exclude the period of time when a unit is coming on line and getting to minimum load? Just before a unit synchronizes, it could be at negative load, and it could be below minimal operational load for some time beyond that.

• The Low Reasonability Limit should reflect the lowest limit after it is synchronized.

Does "Private Network" exclude auxiliary/house power in generating stations?

• No. Please include all auxiliary/house power.

On the 'General Information' Tab, can you clarify the question "Is Resource behind a NOIE Settlement Meter Point?"? We have EPS Meters for our generators and we are a NOIE, so we should respond in the affirmative?

• Yes, intent of the question is to confirm the RE has EPS Meters for NOIE generator(s).

For the "Normal Ramp Rate Curve" on the "Combined Cycle" tab, does ERCOT expect to see the ramp rate from LSL to HSL or the ramp rate in the start-up period?

• ERCOT desires the ramp rate curve at Low Reasonability Limit (LRL) to the High Reasonability Limit (HRL).

Can you reference the Nodal Protocols where it gives combined cycle units the opportunity to register as a single resource?

• There is no protocol reference stating a CC must register as a CC or otherwise. The definition in Protocol Section 2 defines a Combined-Cycle Configuration to be "Any combination in which a combined-cycle power block can be operated as a separate Resource. Each possible configuration operated as a separate Resource has a distinct set of operating parameters, physical constraints, and Energy Offer Curve." The CC owner has the option of registering the CC site as combined cycle or as separate units. However, registering the CC as a train will improve modeling and dispatch.

For Ramp Rate Curves, the ramp rate varies in different operational scenarios, such as winter, summer etc. What does "Normal" mean?

• ERCOT desires the ramp rate curve at Low Sustainable Limit (LSL) to the High Sustainable Limit (HSL).

### **11.2 Combined Cycle Configuration Example**

**Instructions:** Place X in matrix on right to flag units to be in configuration, and "A" if unit can be alternate unit for configuration. Alternate units must be of the same Unit Type as one of the selected "X" units.

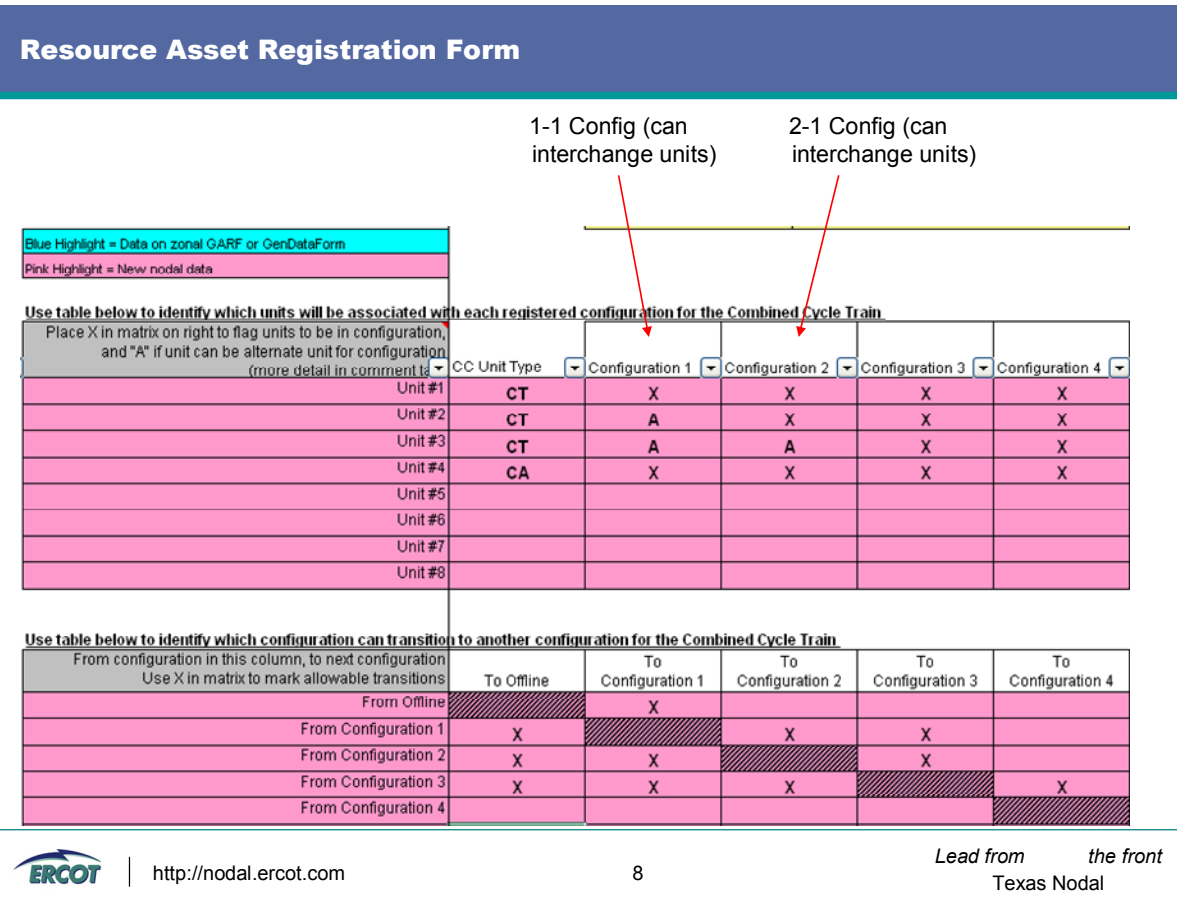

Alternate Unit Example: CC1 – Limited Flexibility of Train

In the form below the alternate designation "A" has been used to indicate that specific units can be substituted for others. However, configurations 1, 2, and 3 all result in the same configuration since the alternate unit can substitute for any other GT units. The ST can never be an "A" as there is no other unit of the same type on this train. Note – for clarity purposes, this example does not use actual RARF unit types.

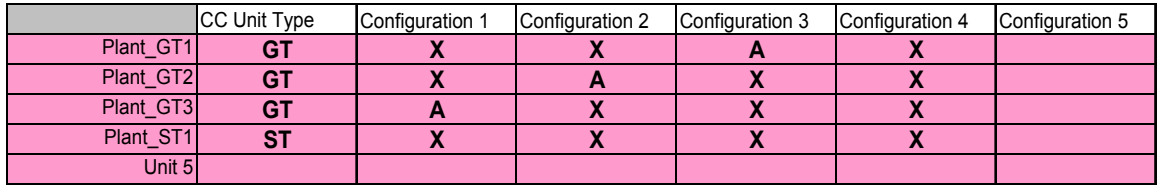

This information translates to the following:

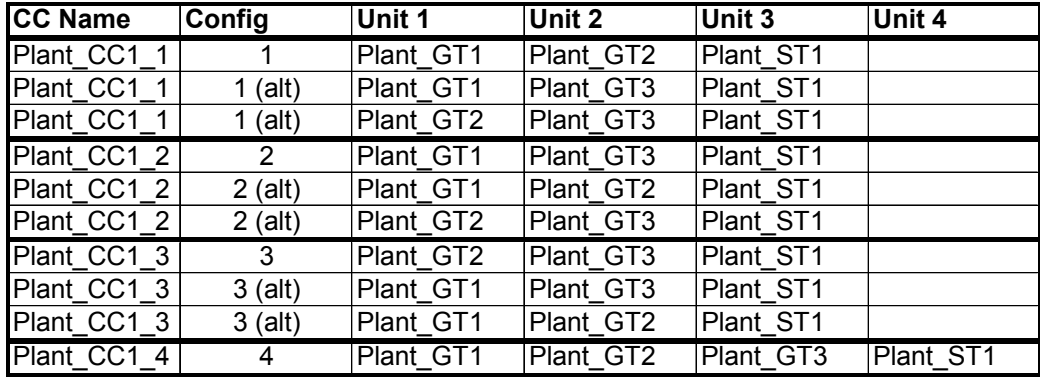

When Train 1, Configuration 2 is in use (Plant CC1 2), there will be three units in service – two gas turbines and one steam. If Train 1, Configuration 4 is in use (Plant CC1 4), all four units will be in service. In this case, Configuration 1, 2, and 3 are essentially the same.

Alternate Unit Example: CC1 – Broad Flexibility of Train

Since the number of configurations that can be used is limited to the number of physical units, the first example will limit the flexibility of the unit. A better use of alternatives is outlined below. This allows many more combinations out of the four configurations allowed for these four units.

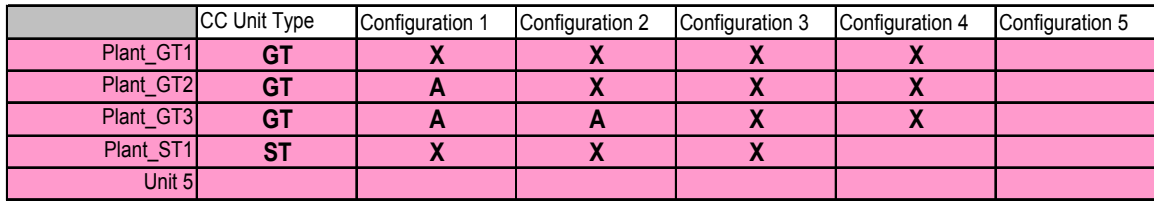

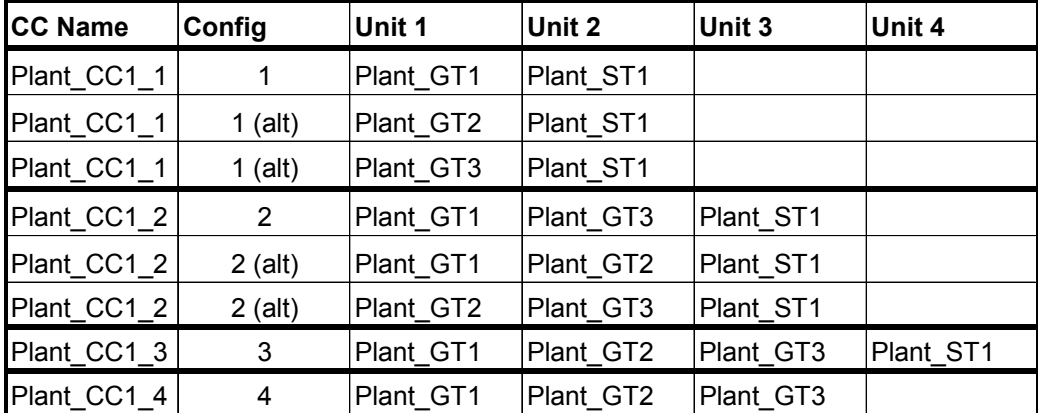

This information translates to the following:

This combination of configurations gives the Resource the ability to operate two, three, or four units.

### **11.3 Additional Information**

The following documents are available through the Registration and Qualification area of the Readiness Center on the ERCOT Nodal website at http://nodal.ercot.com/readiness/rq/documents/index.html.

- Private Use Network Example
- White Paper Combined Cycle v1.0
- White Paper Split Generation Resource Modeling v1.0

# **11.4 Glossary**

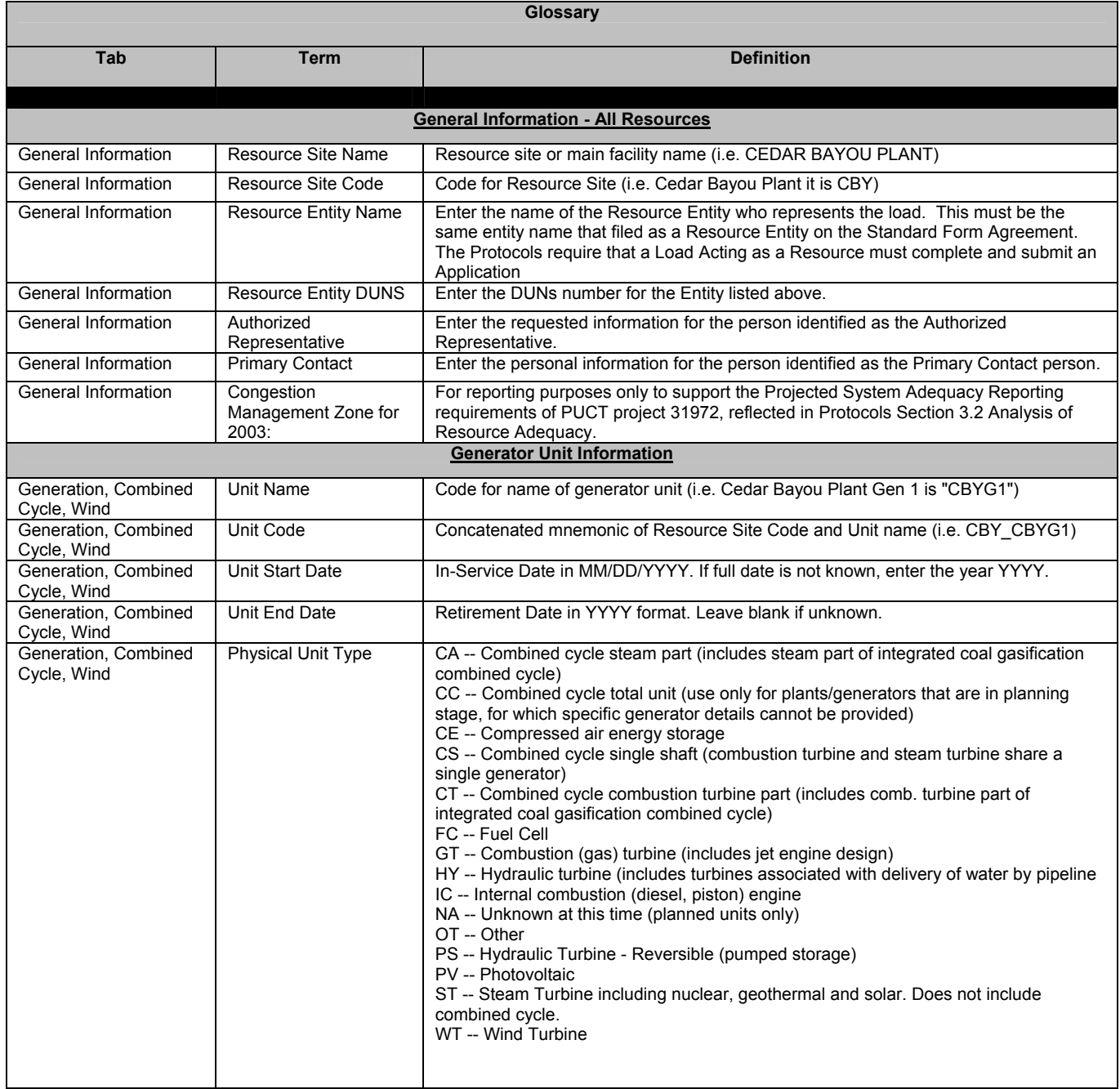

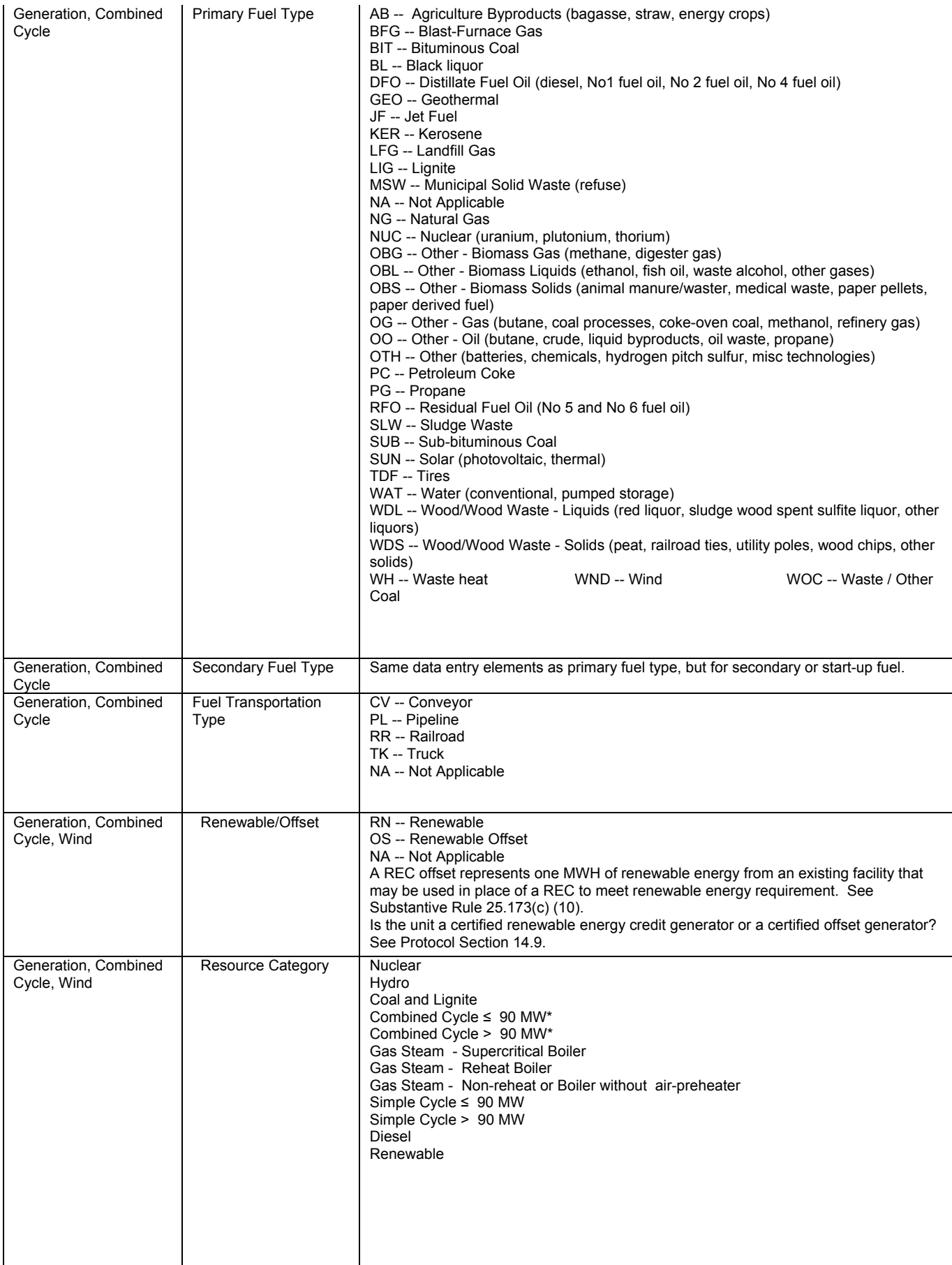

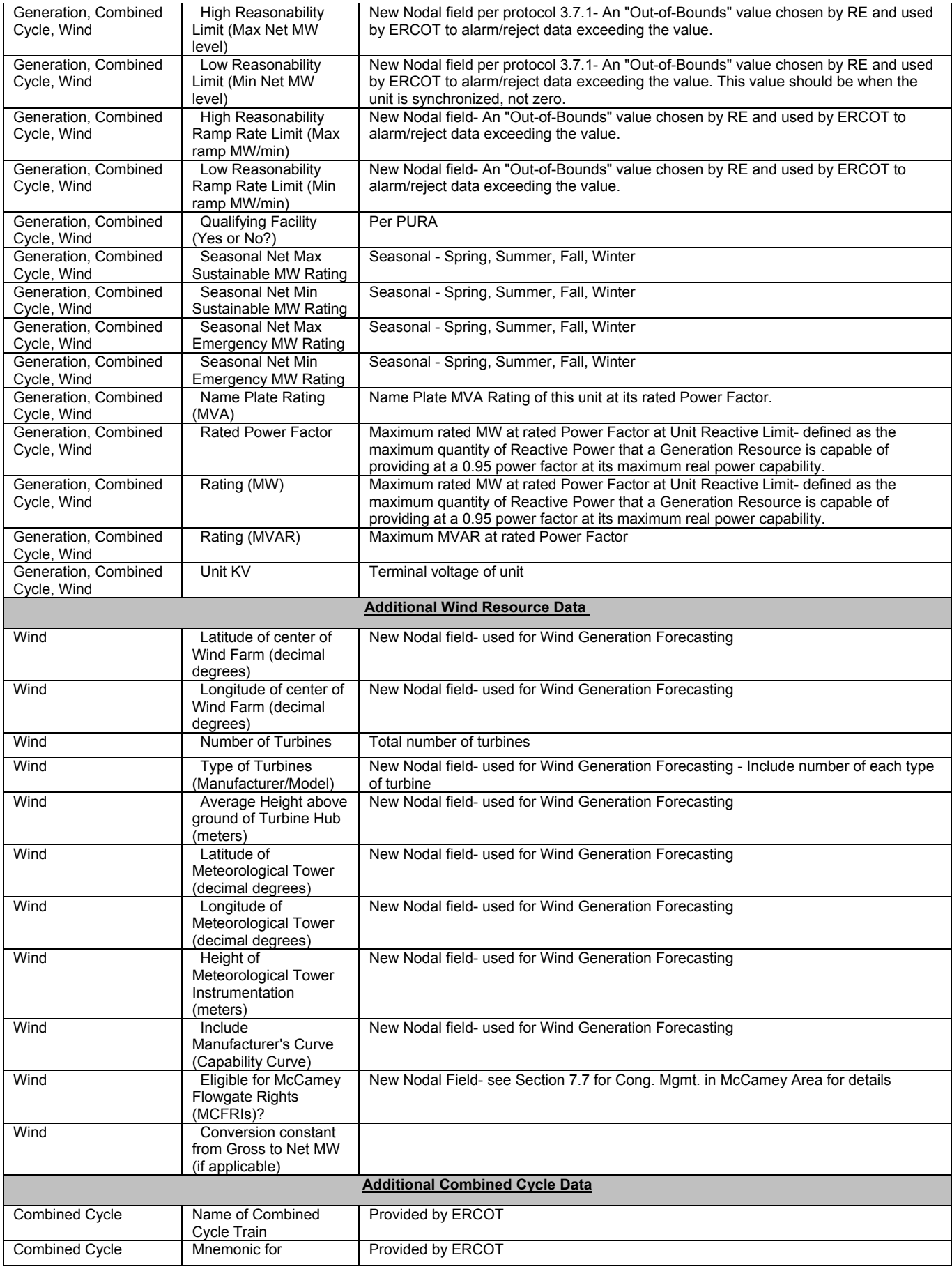

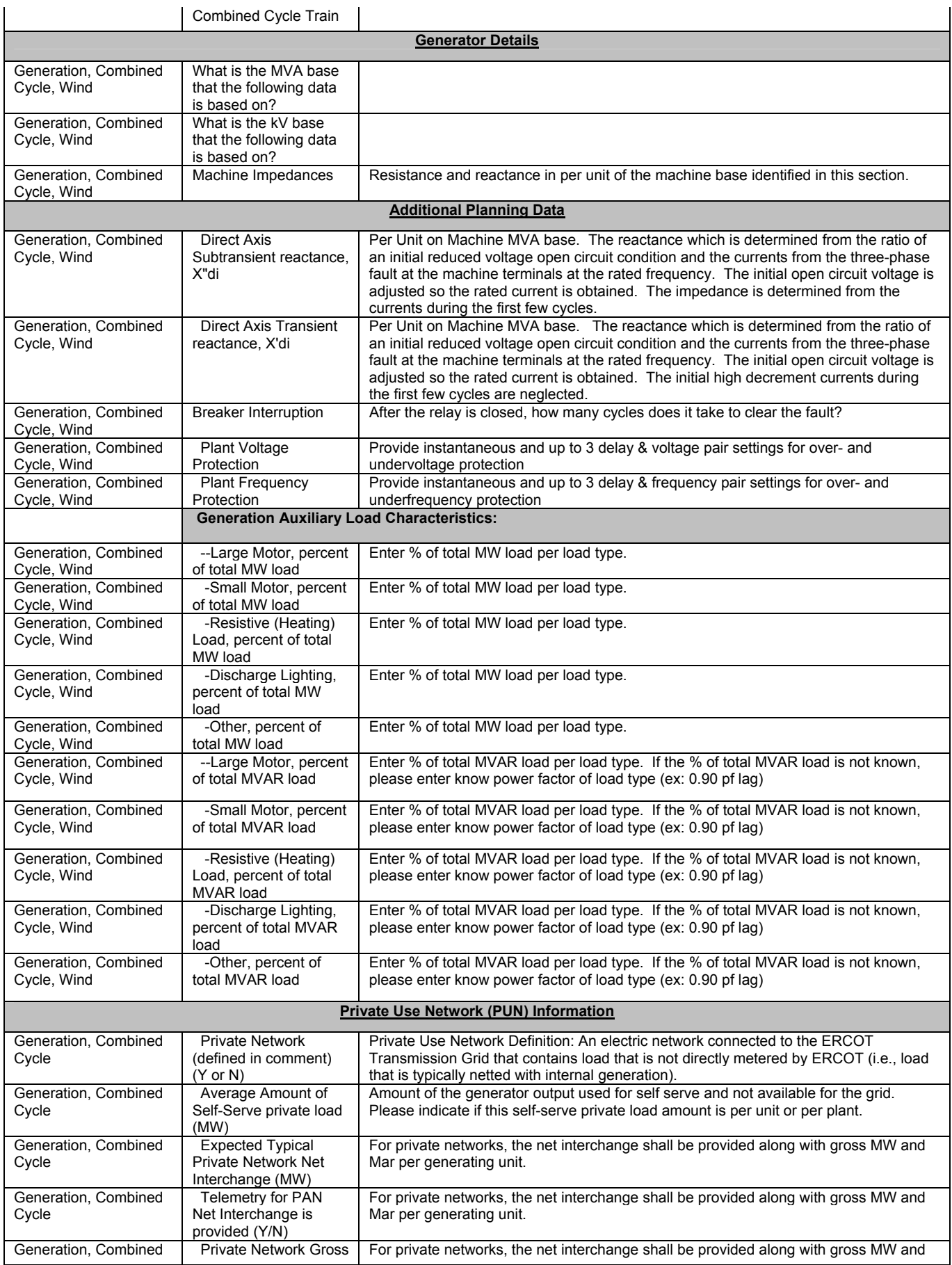

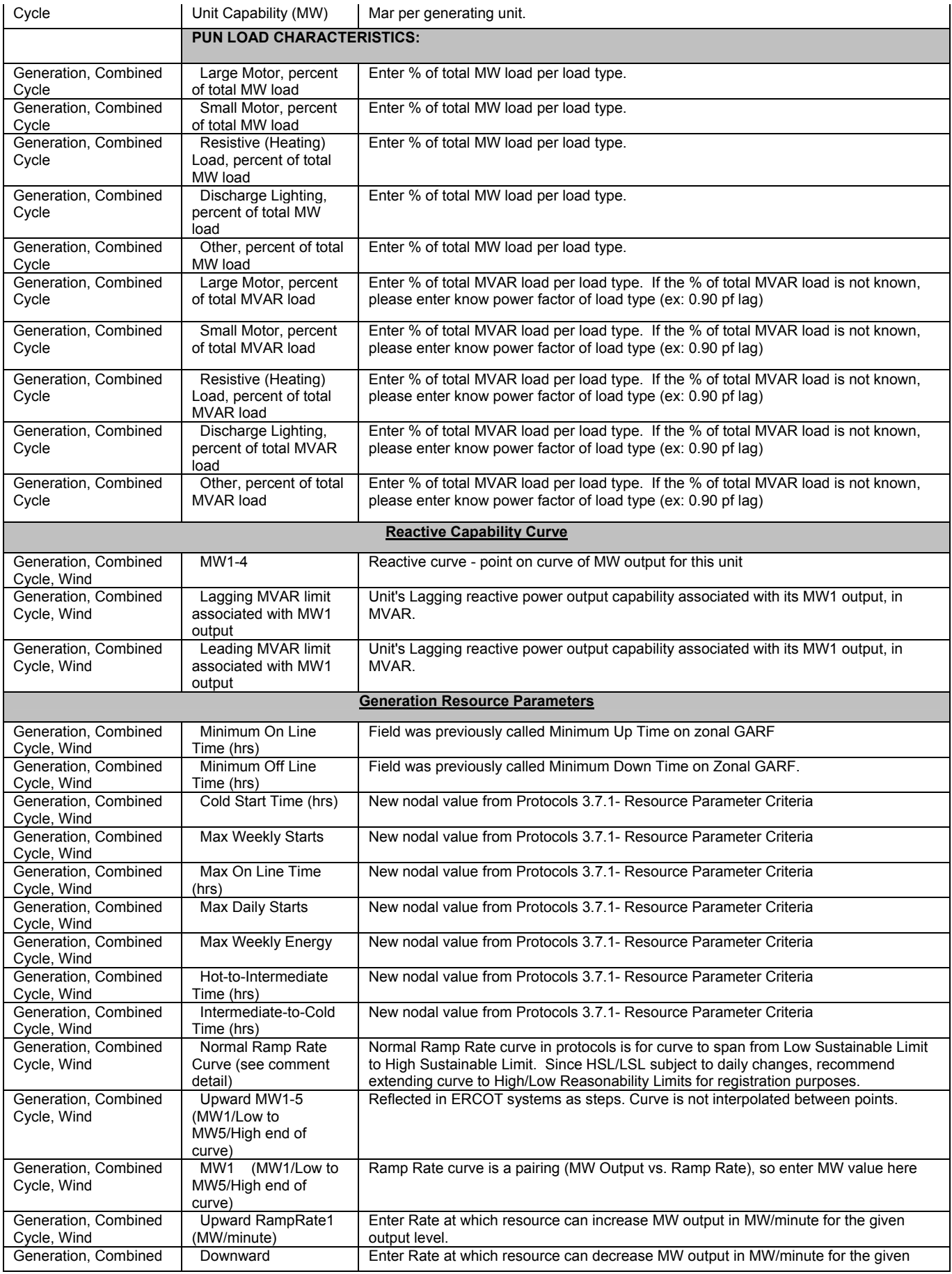

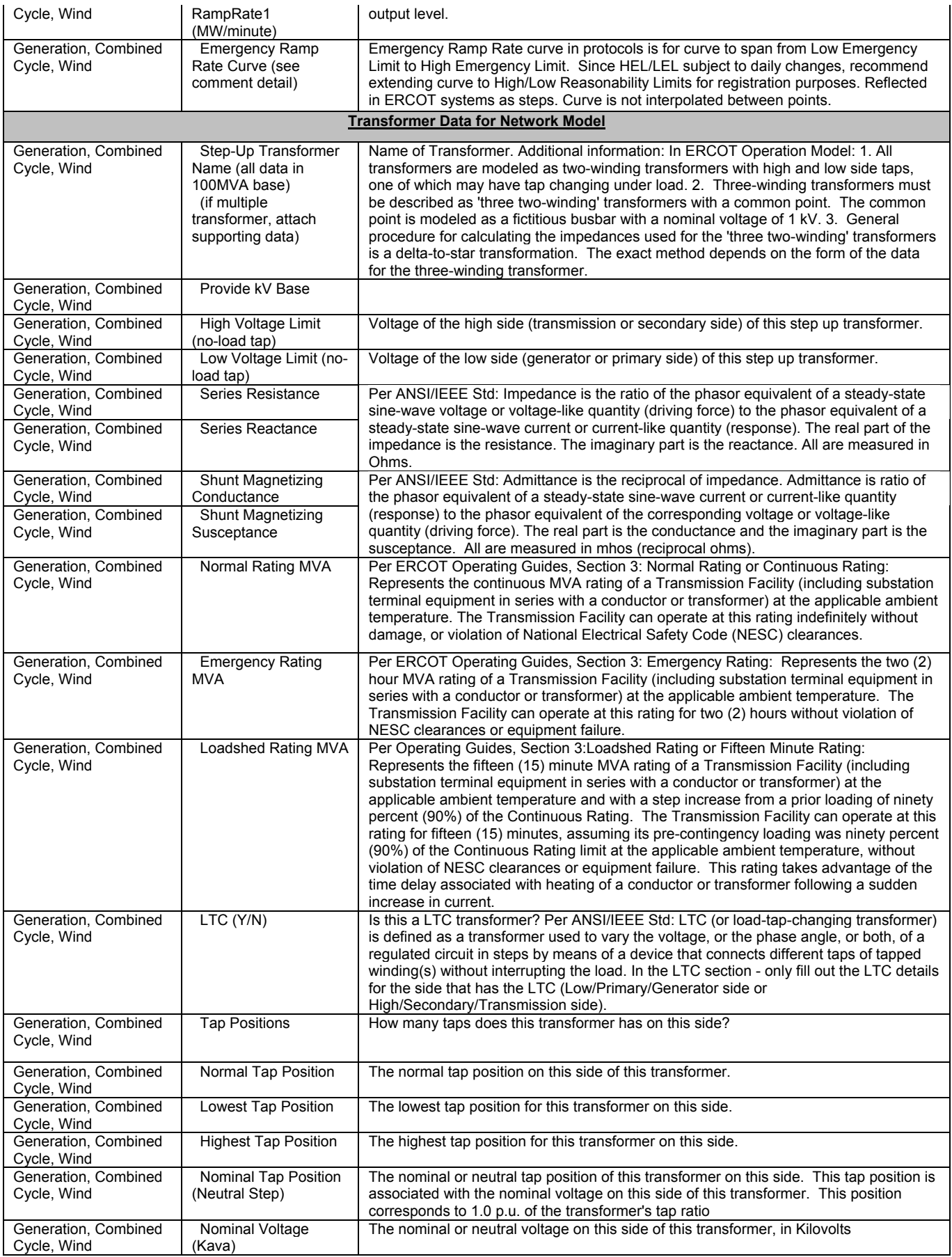

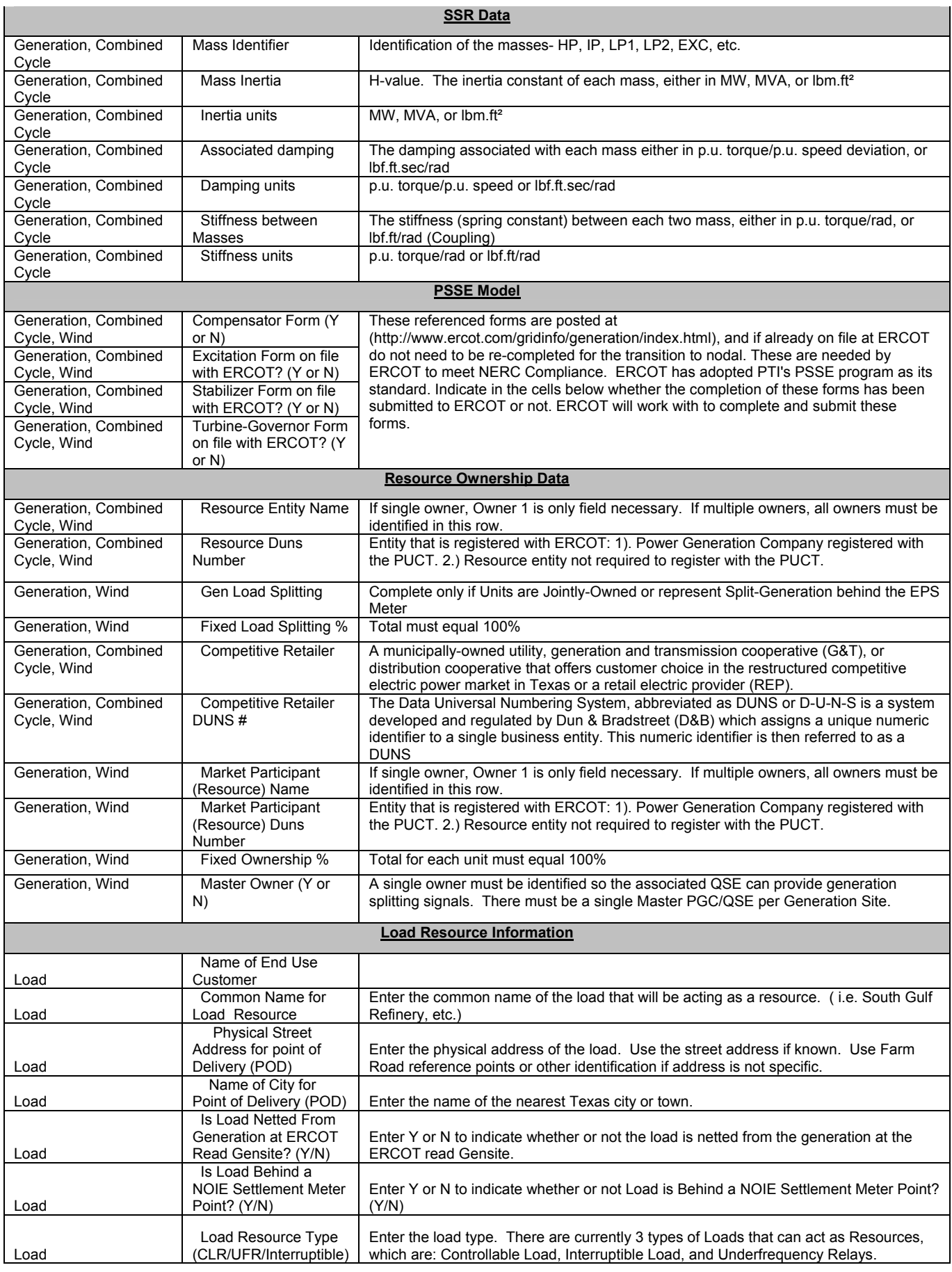

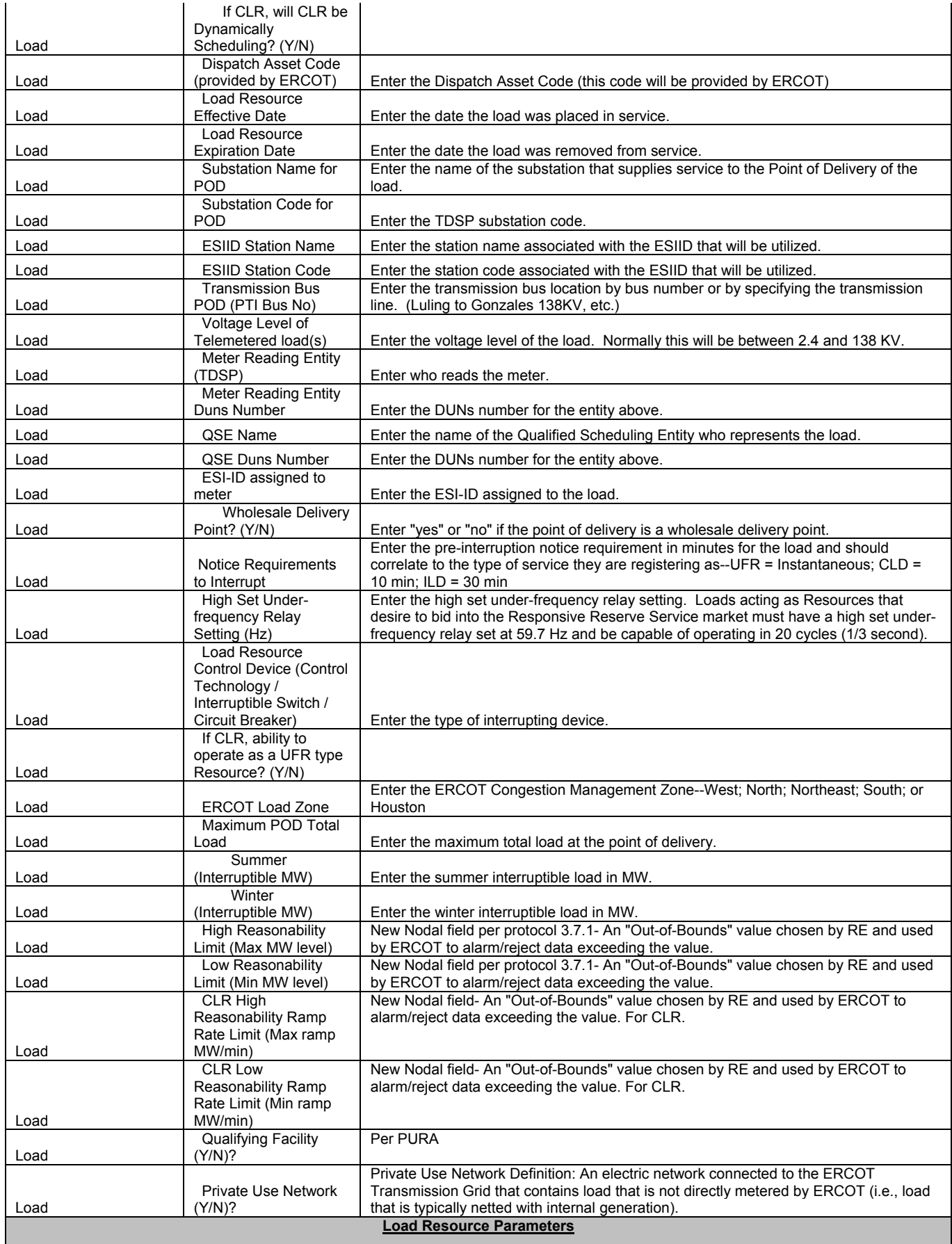

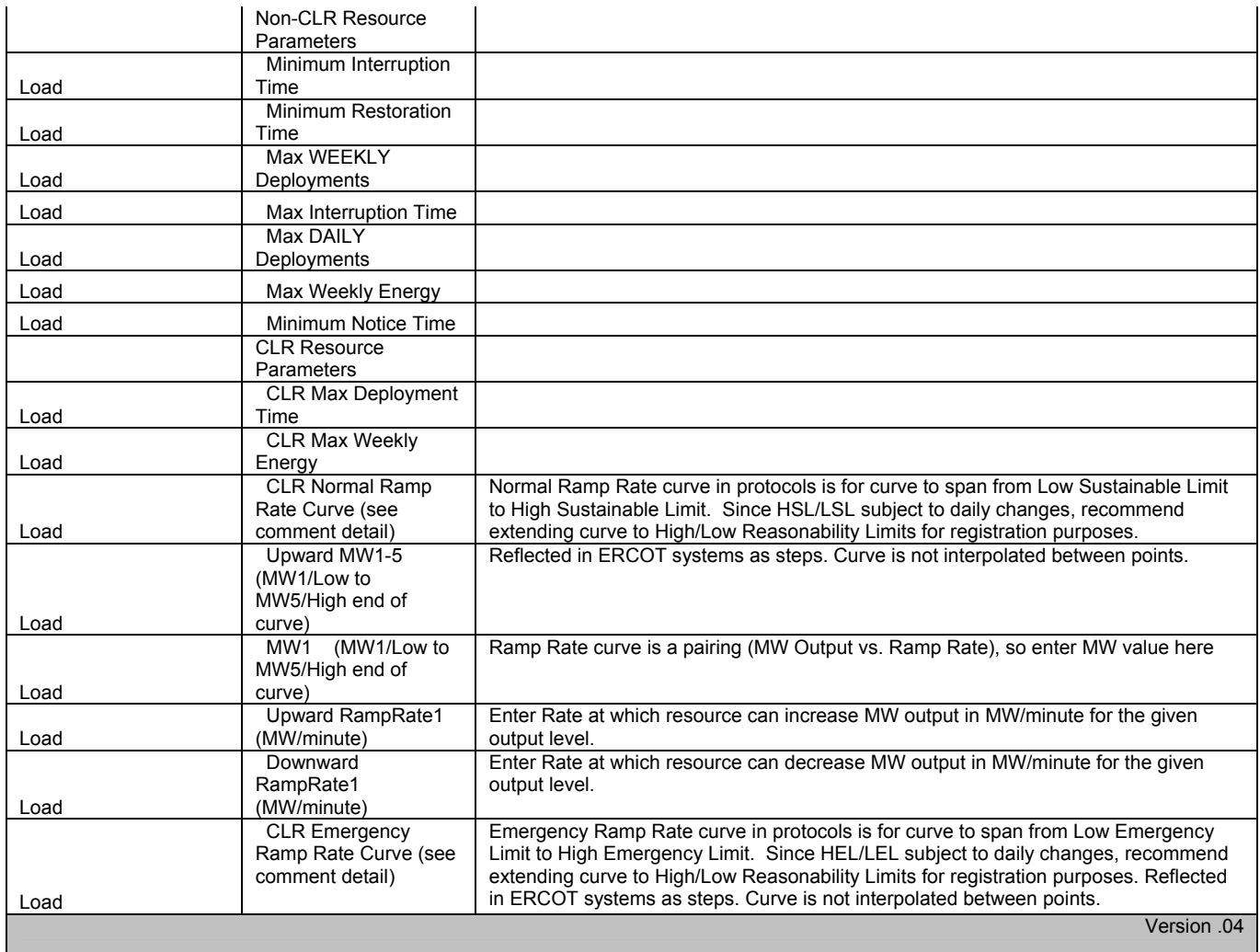